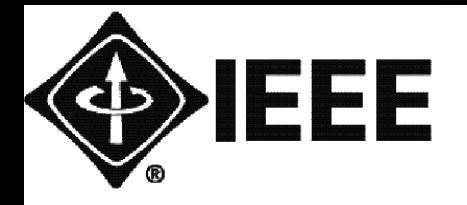

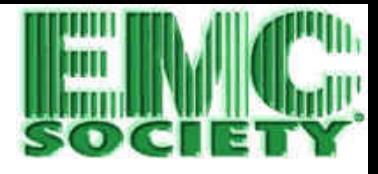

# **Computational Electromagnetics for Electromagnetic Compatibility/ Signal Integrity Analysis Compatibility/ Signal Integrity Analysis**

# *Li Er-Ping , PhD, IEEE Fellow*

Advanced Electromagnetics and Electronic Systems Lab. A\*STAR , Institute of High Performance Computing (IHPC) National University of Singapore *Erpingli@ieee.org*

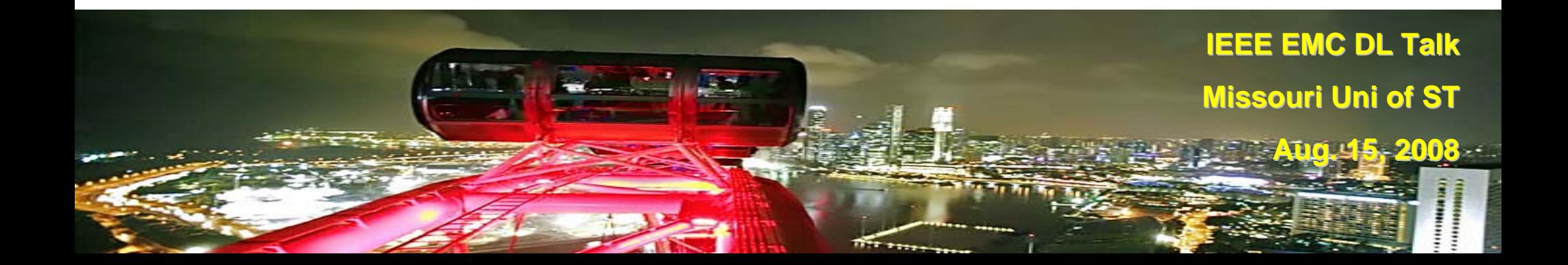

# **Motivation of the Talk Motivation of the Talk**

- Number of chapters wrote to me and asked to talk on EMC Modeling, i.e.
- Status of the numerical techniques
- Applicability
- Problems vs methods
- Whether the simulation can solve 100% EMC problems? If not why still develop and use it?

# **Outline Outline**

### ■ Overview of Computational Electromagnetic Modelling

**Few Common Numerical Methods for EMC Modeling**

MoM; FDTD;  $DFEM.$ 

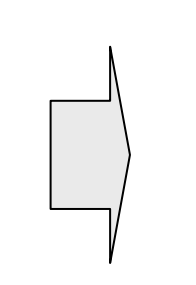

 $\blacksquare$  Principle

- Advantages/disadvantages
- $\Box$  Typical Applications
- **□** Simulators

#### **Modelling of Multilayered IC Packages**

- **O** Motivation
- **□** Method Overview
- $\Box$  Recent Development
- **Outlook and Summary**
- **Simulation Challenges**

# **Overview of Computational** 1**Electromagnetic Modelling Electromagnetic Modelling**

# **The Needs for EMC Simulation The Needs for EMC Simulation**

#### EMC is necessity

- to guarantee no or least EM disturbance to the environment and to guarantee a correct work in environment EM disturbance
- to have a robust design in normal environment
- The EMC becomes critical and more difficult
	- logic speed increase (frequency increase, transition time decrease) => high frequency emission increase
	- IC technologies evolution (size decrease, node capacitors decrease, digital level decrease, integration increase)  $\Rightarrow$  noise margin decreases and more sensitive to HF disturbances
	- power electronics evolution (digital control, switching frequency and power increase) makes harder standard EMC emission compliance and design robustness

#### The EMC problems can be diversified

- at system level: intersystems EMC and intrasystems EMC
- at electronic board level
- at chip/component level
- EMC must be take into account at the beginning of the design
- EMC modeling and simulation tools is required
	- to help system engineers in the architecture definition
	- to help electronic engineers in the product design with EMC consideration
	- to help industrial companies for reducing the time and cost of retrofit

## **Maxwell Equations**

curl 
$$
\mathbf{H} = \frac{4\pi}{c} \mathbf{j} + \frac{1}{c} \frac{\partial \mathbf{D}}{\partial t}
$$
  
\ncurl  $\mathbf{E} = -\frac{1}{c} \frac{\partial \mathbf{B}}{\partial t}$   
\ndiv  $\mathbf{D} = 4 \pi \rho$   
\ndiv  $\mathbf{B} = 0$ 

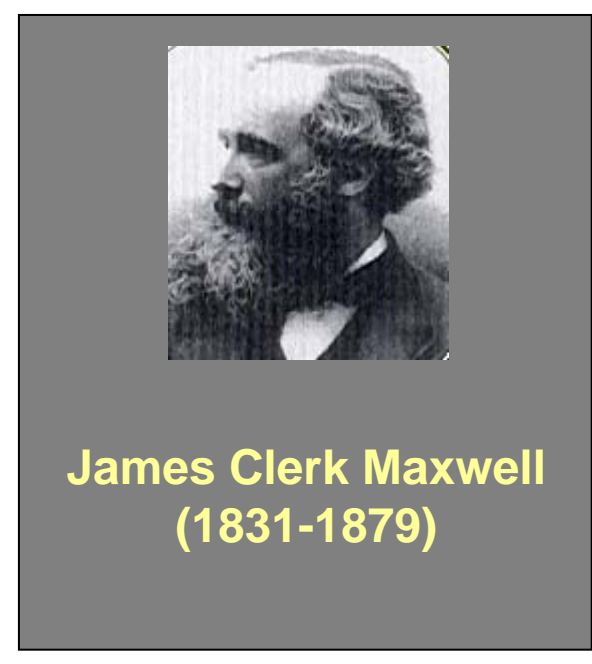

... Light is an electromagnetic wave governed by the interaction of electric and magnetic fields.

## **Brief History of Electromagnetic Computation Brief History of Electromagnetic Computation**

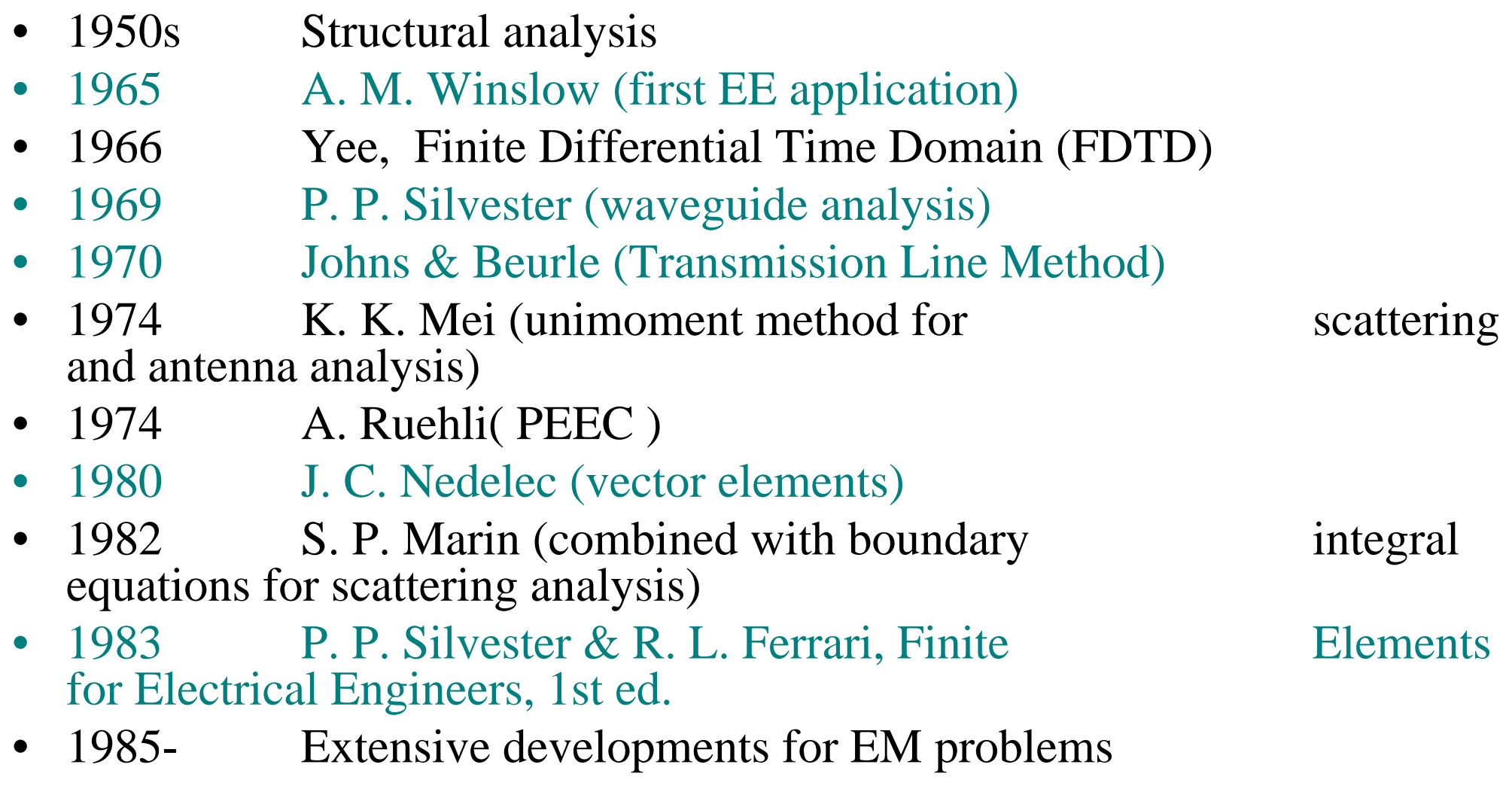

# **Recent Progress Recent Progress**

- Higher-order vector elements
- Hybridization with boundary integral method
- Hybridization with asymptotic methods
- Time-domain finite element method
- Fast multipole method
- Multilevel Fast Multipole Method
- Fast High Order Method

## **Computational Electromagnetic Methodologies**

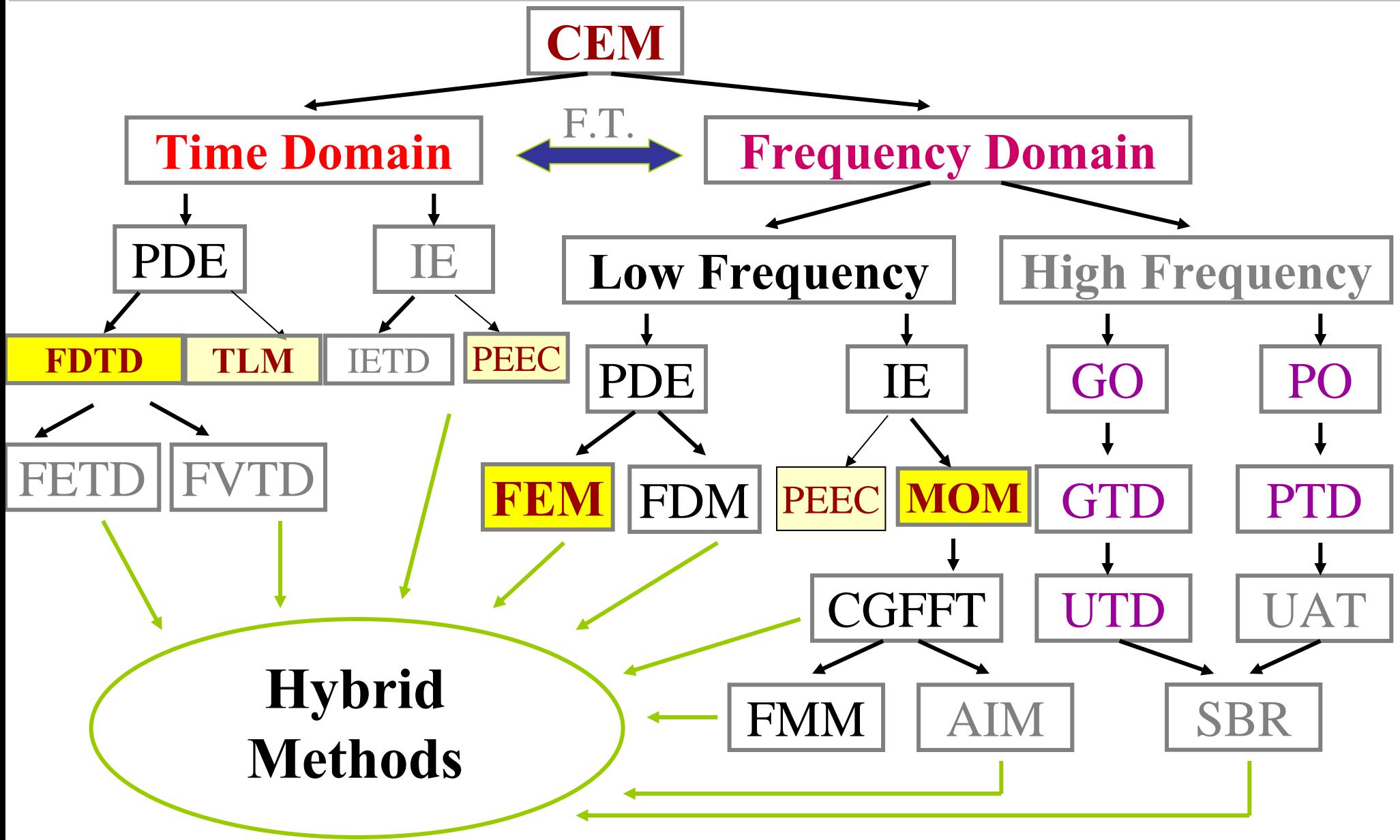

J. M. Jin, FEM, IEEE Press, H.D. Bruns, et al , IEEE Trans on EMC, vol. 49, no. 2, 2007

## **Computational Electromagnetic for EMC**

#### • **Analytical method:**

- only available for problems with a high degree of symmetry.
- **Numerical Methods (low frequency methods)**
	- **Integral equation** based methods: Method of Moments (MoM), PEEC, Fast Multipole Method (FMM), etc.
	- **Differential equation** based methods: finite element method (FEM), finite difference method (FDTD), FIT, TLM, FVTD, etc.
- **Asymptotic Approaches (high frequency methods)**
	- Geometric Optics (GO), geometric theory of diffraction(GTD)
	- Physical optics (PO), physical theory of diffraction (PTD)

#### • **Hybrid Methods**

- Numerical method cum numerical method: FEM-MoM
- Numerical method cum asymptotic method: MoM-PO/GTD/PTD

## **Review of Numerical Methods** 2

*Method of Moments (MoM)*

### **Method of moments (MoM)**

transforms the governing **integral equation** of a given problem, by weighted residual techniques, into a **matrix equation** to be solved numerically on a computer

### **Illustration of the procedures of MoM:**

**>Consider the inhomogeneous equation (integral equation)<**

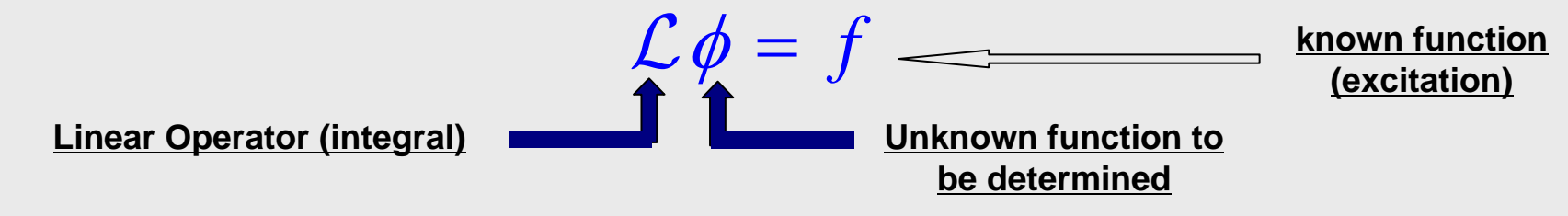

*An example of the electric field integral equation (EFIE) for a perfectly conducting (PEC) object illuminated by an incident field*

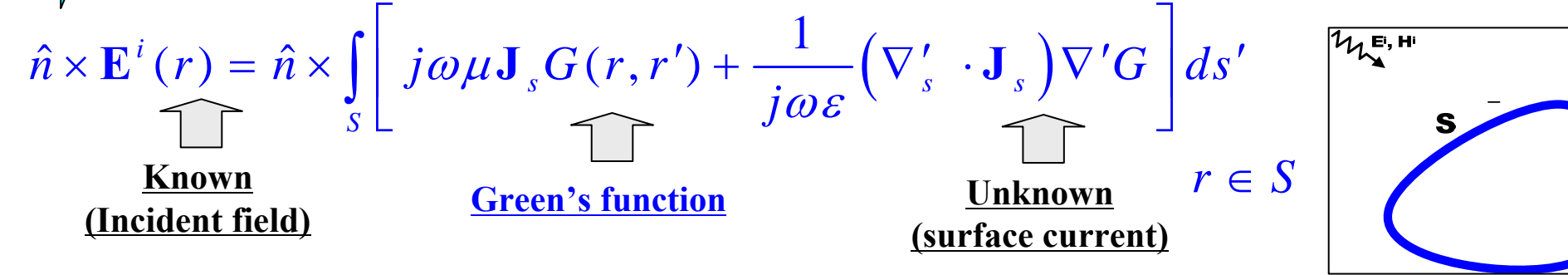

### **Illustration of the procedures of MoM (Cont'd):**

#### $\mathcal{L} \phi$ = *f*

#### **Discretization**

- **Meshing the structure into elements**
- **Expanding the unknown function by using basis functions**

$$
\phi = \sum_{n=1}^{N} \alpha_n v_n
$$

*The original integral equation becomes:*

$$
\sum_{n=1}^N \alpha_n \mathcal{L} v_n = f
$$

#### **Testing (conversion)**

**it into a matrix equation**

**Choose a set of testing functions , take the inner product, then convert**  *wm*

$$
\sum_{n=1}^N \alpha_n < w_n, \mathcal{L}v_n > = < w_n, f > \quad \boxed{Z} \, \alpha \} = \{b\}
$$

#### **Solution & Post-Processing:**

**Solve the matrix equation for the unknown currents;** 

**Calculate desired quantities.**

$$
\left\langle \right\rangle
$$

**Integral Equations** for a given electromagnetic problem are formulated based on the equivalence principle (alternatively on Green's identity)

#### **Surface Integral Equation**

- **Based on surface equivalence theorem: Fields outside an imaginary closed surface can be determined by placing over the surface, suitable electric and magnetic currents that satisfy the boundary conditions.**
- **Suitable for impenetrable (PEC) body & homogeneous media**

#### ■ Volume Integral Equation

- □ **Based on volume equivalence theorem: Replace inhomegeneity of an object by equivalent volume electric and magnetic currents that radiate in background medium.**
- **Suitable for penetrable (inhomogeneous) media**

#### **Basis functions**

- **□** Entire-domain basis function (regular domain)
- Sub-domain basis function (complicated and arbitrary domain) Examples ---

Pulse, roof-top, triangular, hexahedron and tetrahedron)

## **MOM for Simulation of EM Susceptibility**

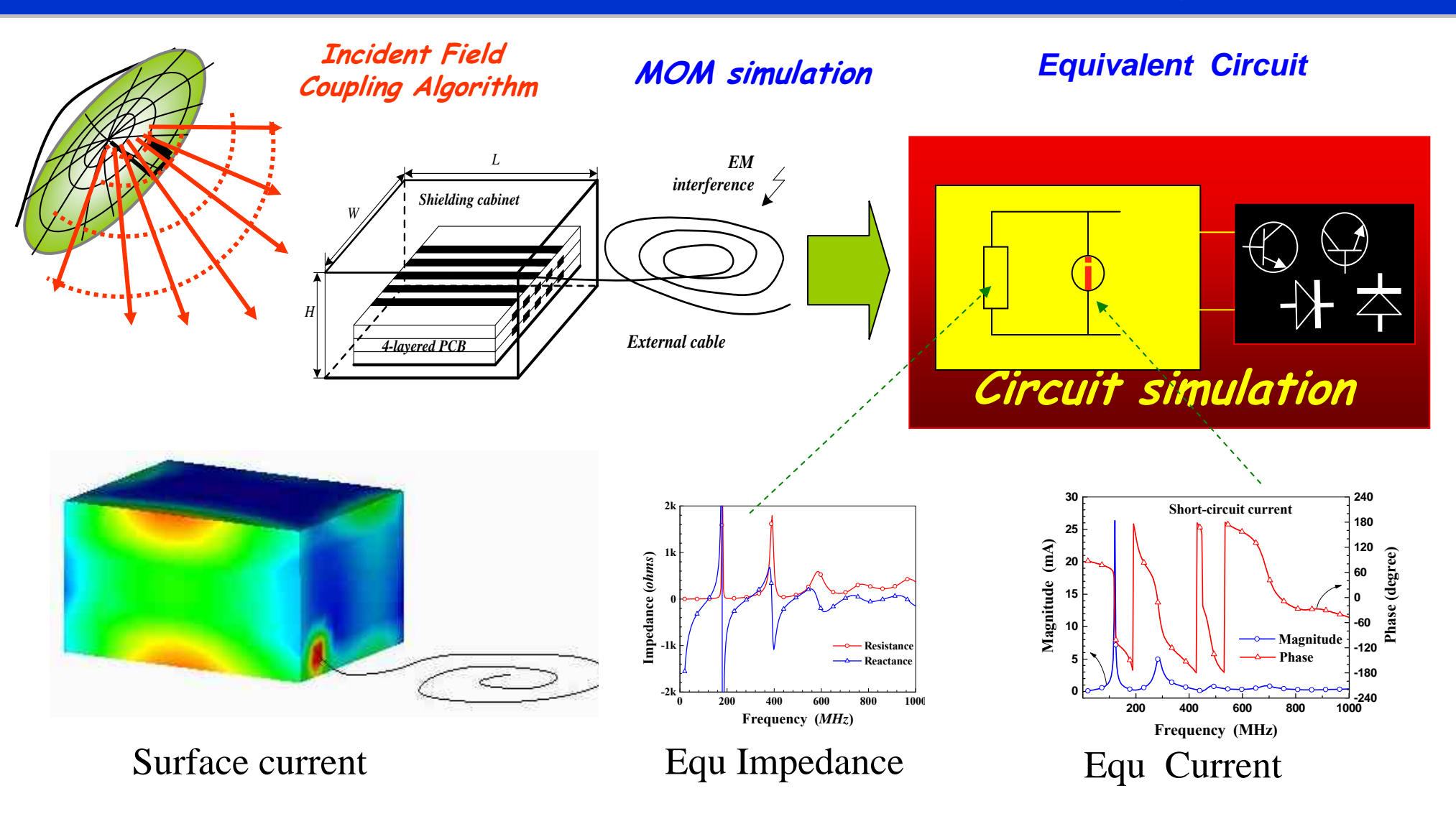

*Y W Liang and E P Li,A systematic coupled approach for EM susceptibility analysis of a shielded device with multilayer circuits, IEEE Trans. On EMC, vol.47, no.4, 2005*

### **MOM for Simulation of EM Susceptibility**

- **Service Service Multi-layered PCB analysis with SPICE**
- $\mathcal{L}_{\mathcal{A}}$ **Ambient EM interference:** *harmonic plane wave*

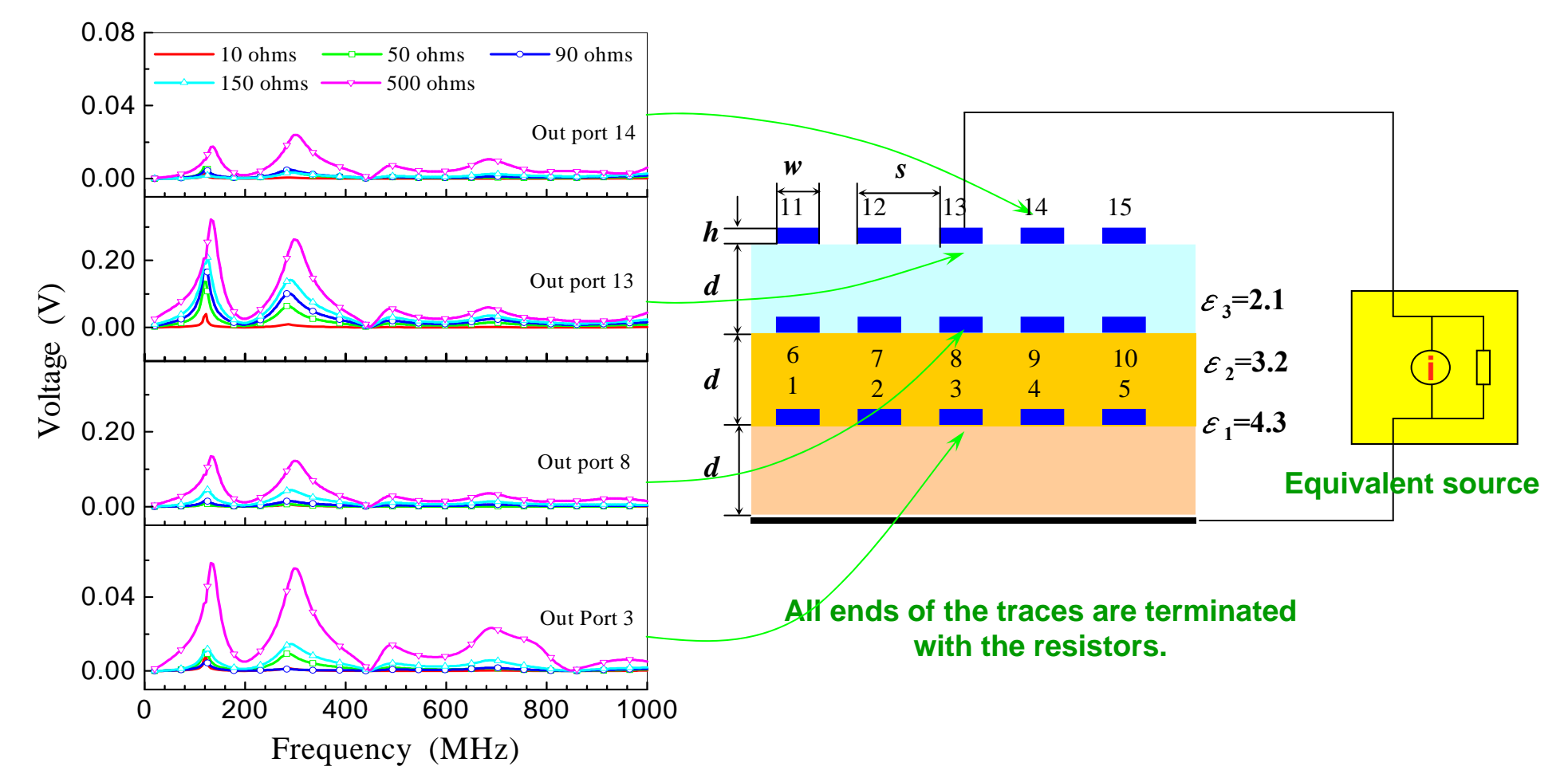

*Y W Liang and E P Li,A systematic coupled approach for EM susceptibility analysis of a shielded device with multilayer circuits, IEEE Trans. On EMC, vol.47, no.4, 2005*

# **Method of Moments: Fast Algorithm**

## **Fast Algorithm**

- The basic concept of fast algorithms is to decompose the MoM matrix into near- and far-interaction components
- To reduce the memory requirement for matrix storage and accelerate matrix-vector multiplication
- Typical fast algorithms:

**(ML)FMM** [(multi-level) fast multipole method],

**CG-FFT** (Conjugate gradient fast fourier transform)

**AIM** (adaptive integral method)

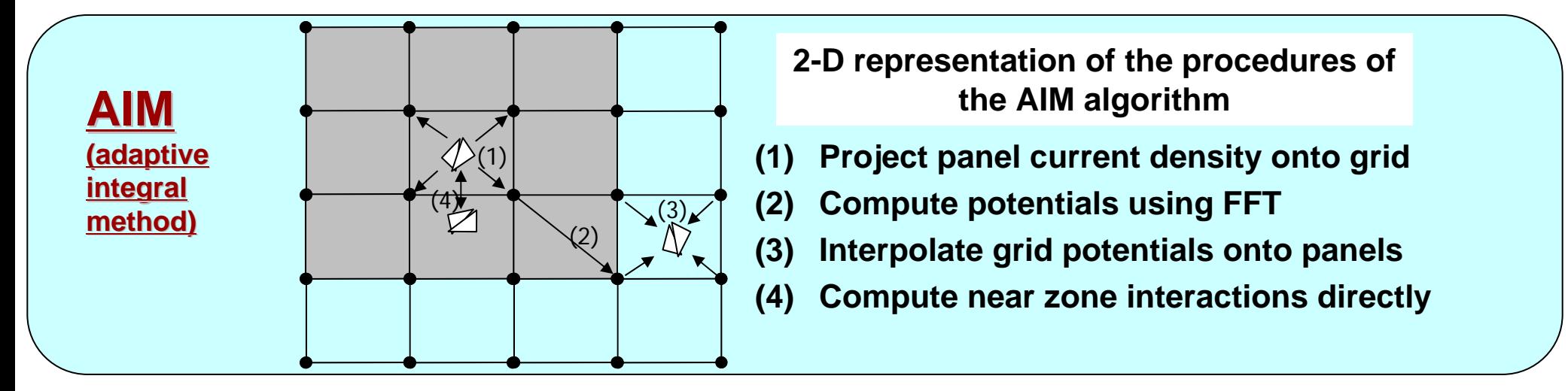

# **Method of Moments: Fast Algorithm**

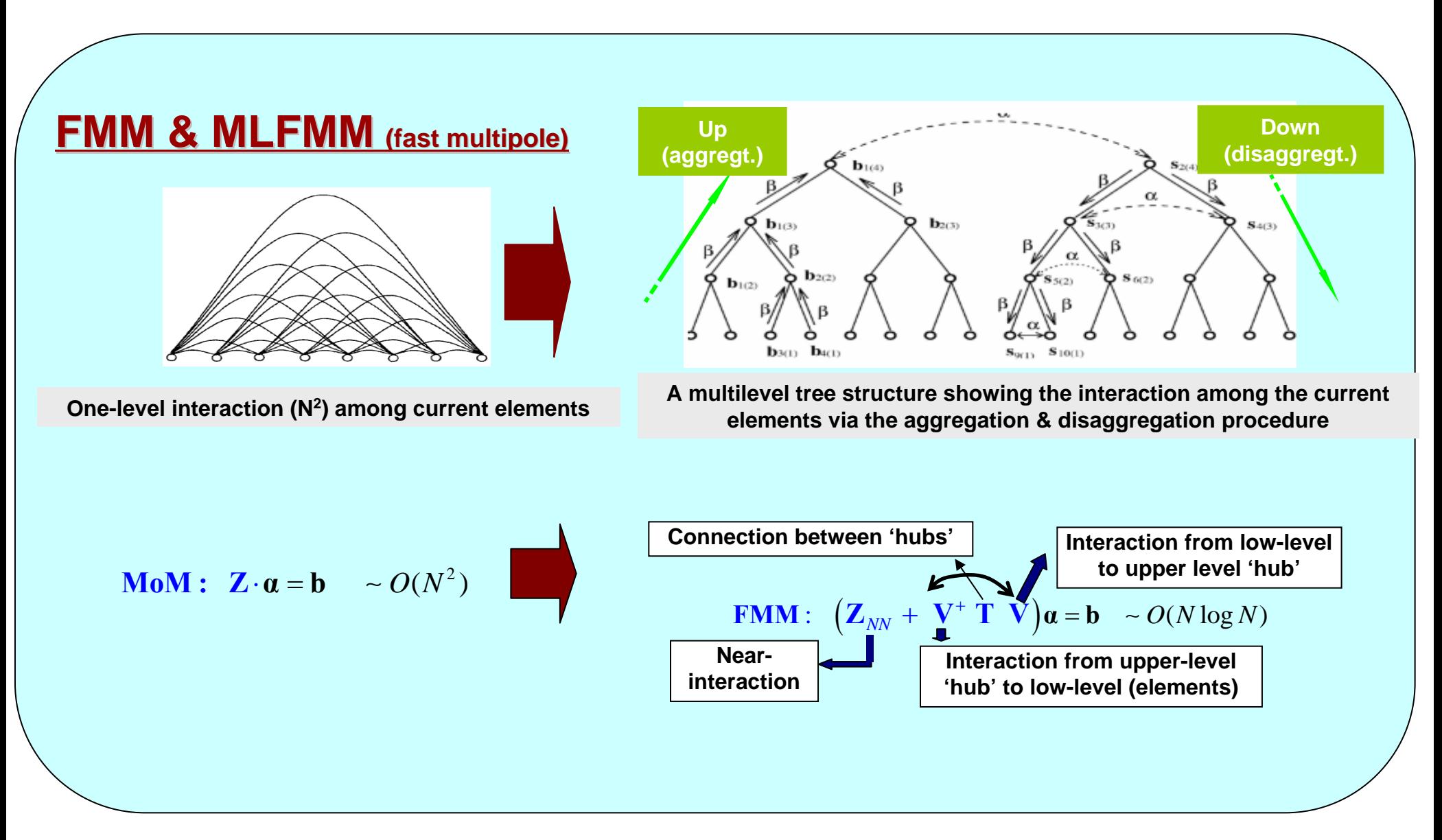

*[Ref.] W. C. Chow, http://www.ccem.uiuc.edu/chew/aces2000\_files/frame.htm*

# **Method of Moments: Fast Algorithm**

#### **Computation Cost (CPU time & memory requirements)**

#### Conventional Method of Moments

- $\blacksquare$ *O***(N2)memory requirement for matrix storage &**  *O***(N3) operations for direct solution method**
- $\blacksquare$ *O***(NiterN2) operations for iterative solver**

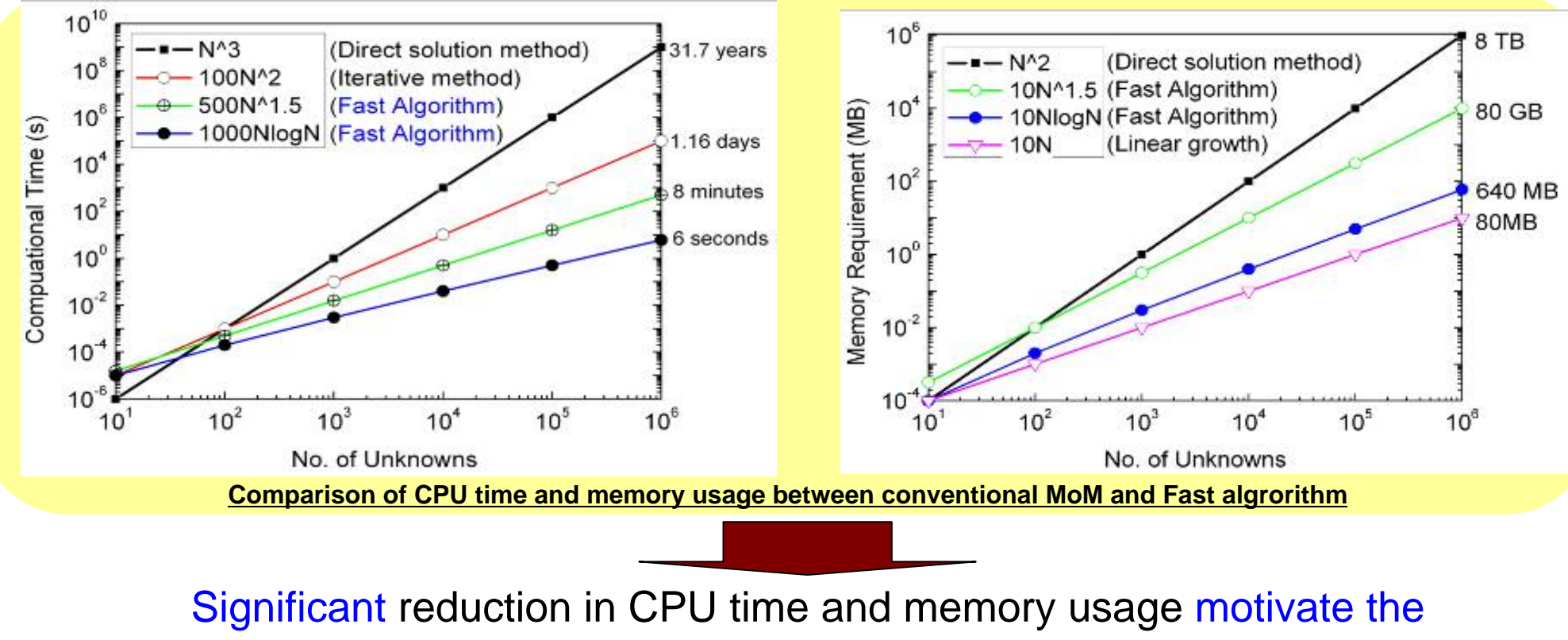

development of fast algorithm

*[Ref.] J. M. Jin, Finite Element Method in Electromagnetics, 2nd ed. Wiley Iterscience*

- MOM is strong in solving open domain problems involving impenetrable (PEC) or homogeneous objects, and it has been successfully applied to closed problems such as waveguides and cavities as well
- MoM is applicable to many EM-related application areas:
	- Electrostatic problems,

- Wire antennas and scatterers,
- Scattering and radiation from bodies of revolution or bodies of arbitrary shape
- Transmission lines
- Aperture problems
- Biomedical problems

### **Commercial Software**

#### ■ Numerical Electromagnetic Code (NEC)

- $\Box$ **Developed at the Lawrence Livermore National Laboratory**
- $\Box$ **Frequency domain antenna modeling code for wire & surface structures**

#### ■ FEKO

 **EMC analysis, antenna design, microstrip antennas and circuits, dielectric media, scattering analysis, etc.**

#### $\blacksquare$  IE3D

… … …

 **MMICs, RFICs, LTCC circuits, microwave/millimeter-wave circuits, IC interconnects and packages, patch/wire antennas, and other RF/wireless antennas**

# **Examples Examples**

#### Applications: Aviation industry

#### Method: MoM with FMM

#### Solver developed at IHPC, Singapore

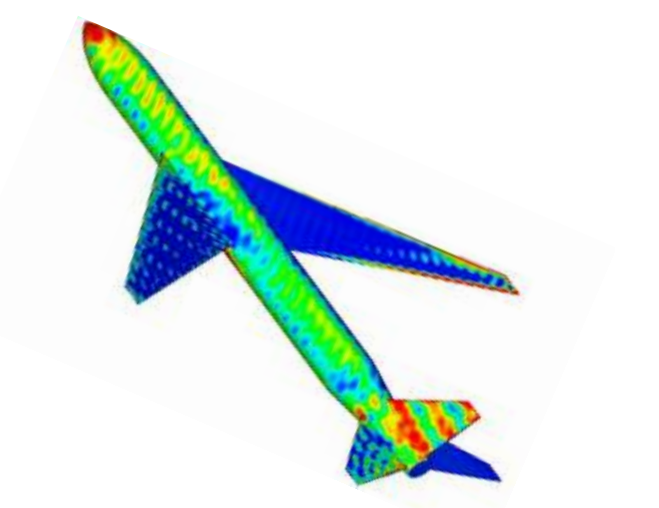

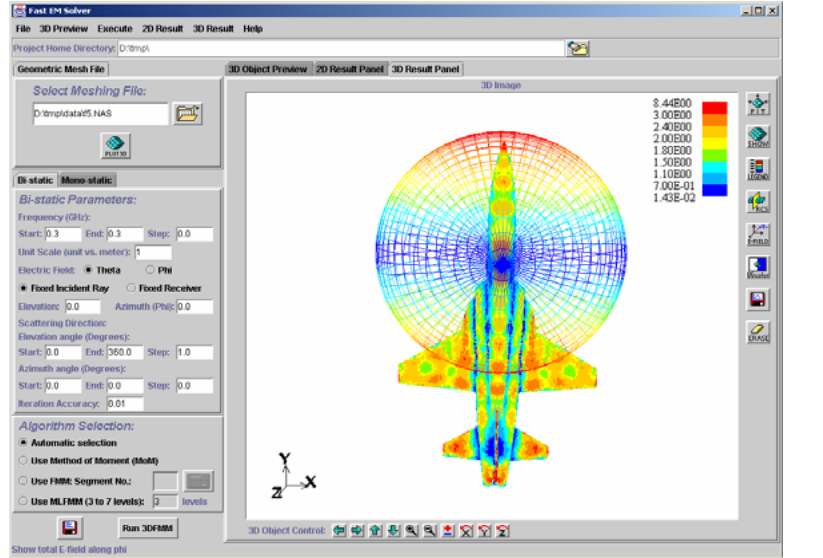

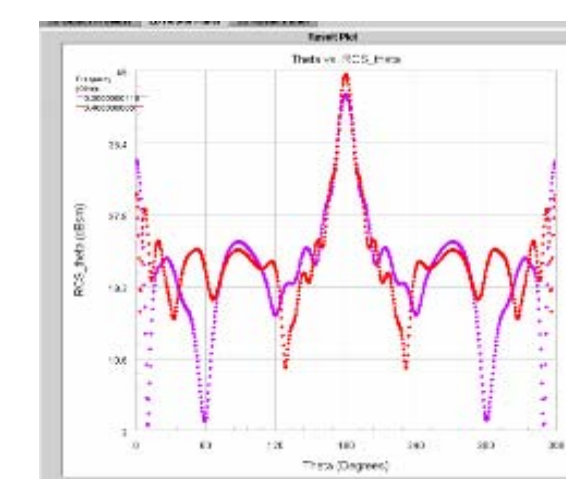

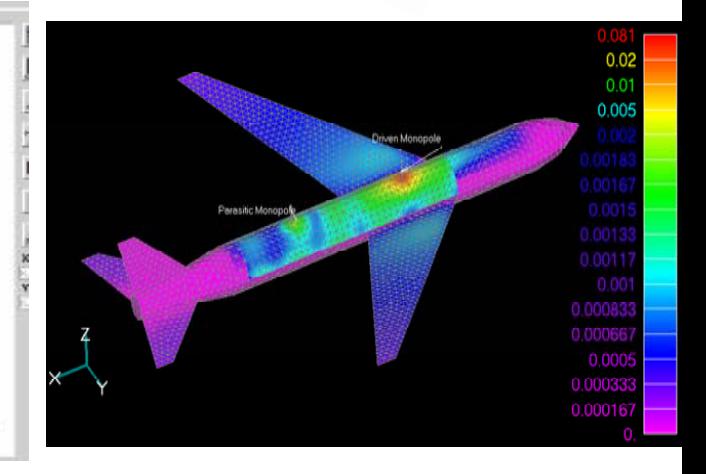

#### **GUI**

#### **RCS results**

#### **Current distribution**

*[Ref.] E. P. LI , et. al., IHPC Fast Algorithm Development -- Research Report, 2005.*

# **24 Parallel Fast Integral Equation Simulation Method Parallel Fast Integral Equation Simulation Method**

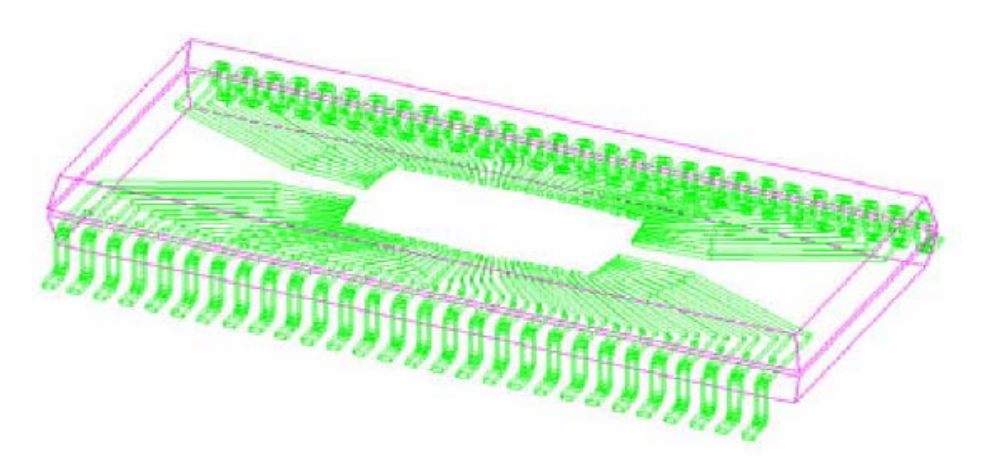

Packaging Structure

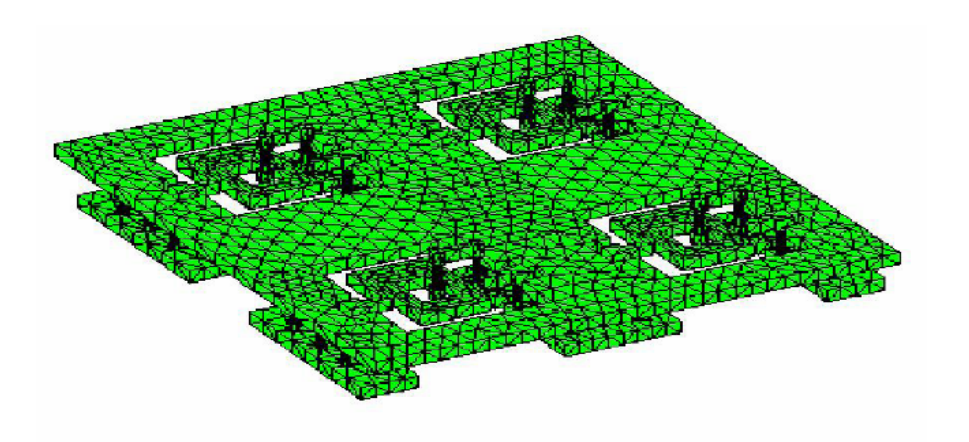

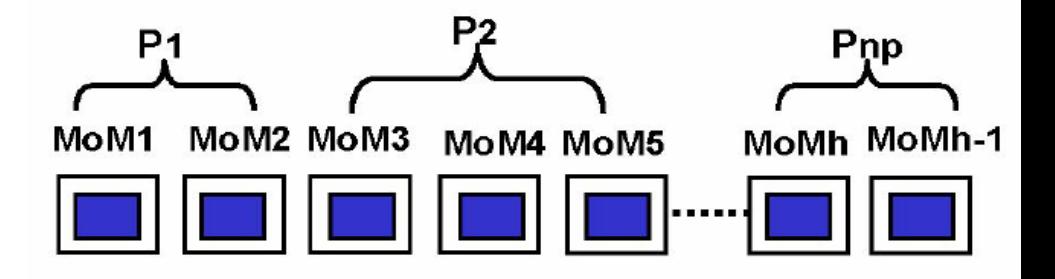

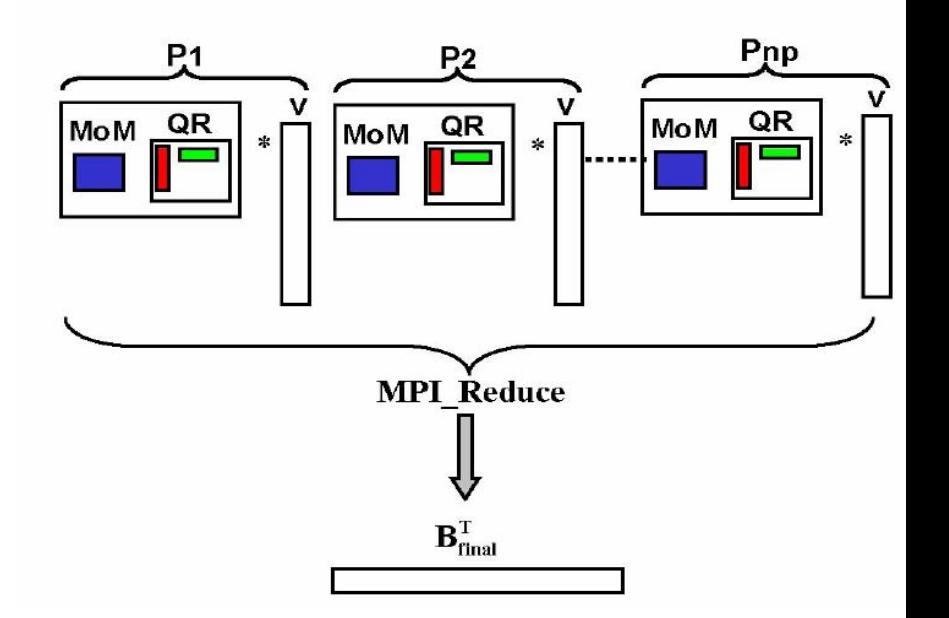

*V. Jandhyala,et al, IEEE EPEP, pp287-290, 2006*

# **Simulation Time vs Number of Processors**

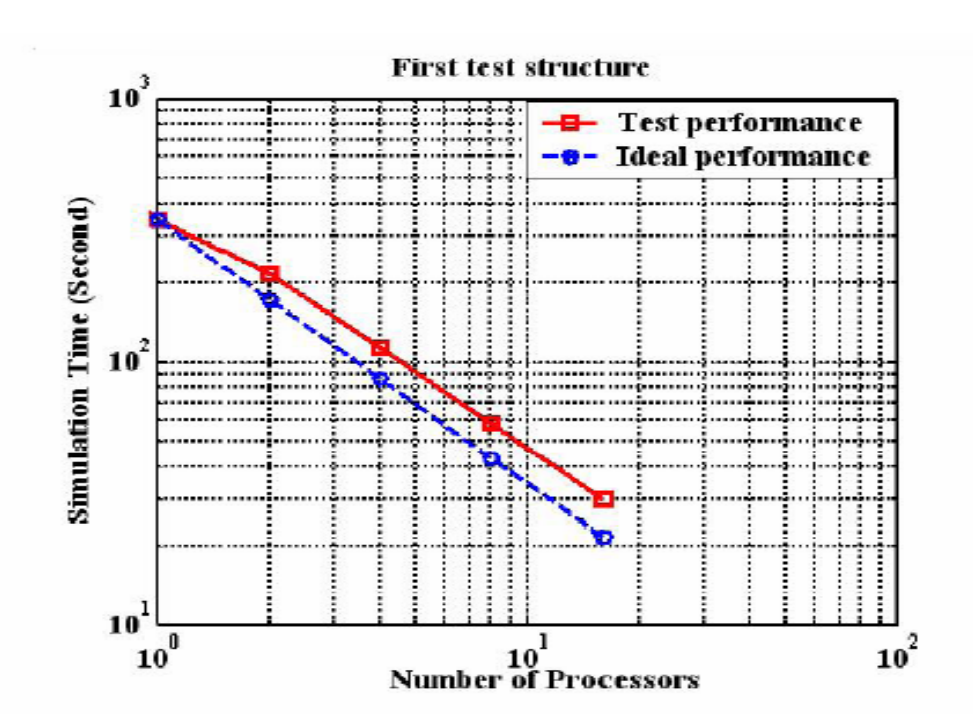

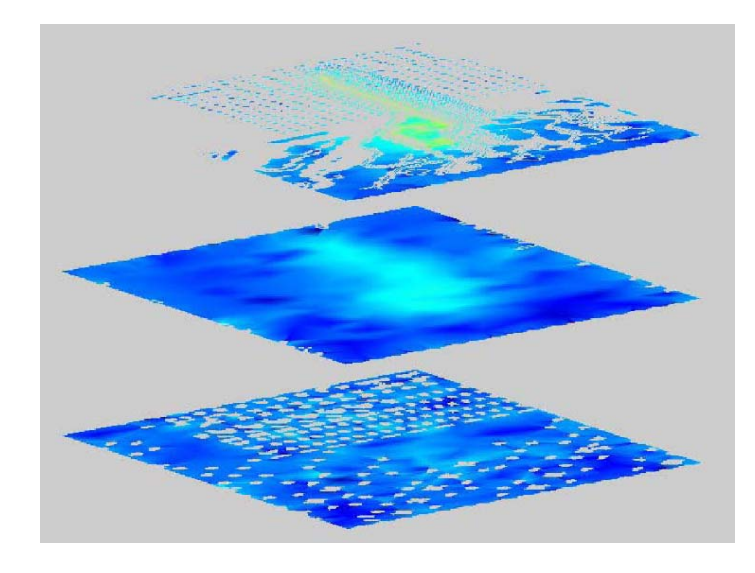

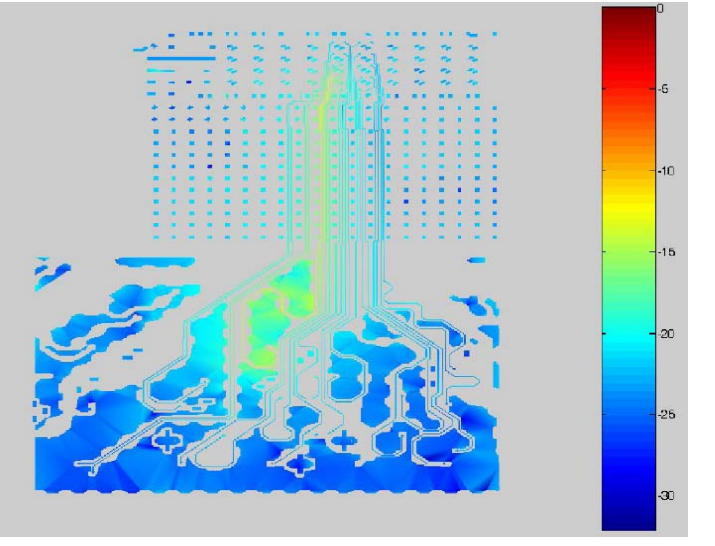

## **Review of Numerical Methods** 2

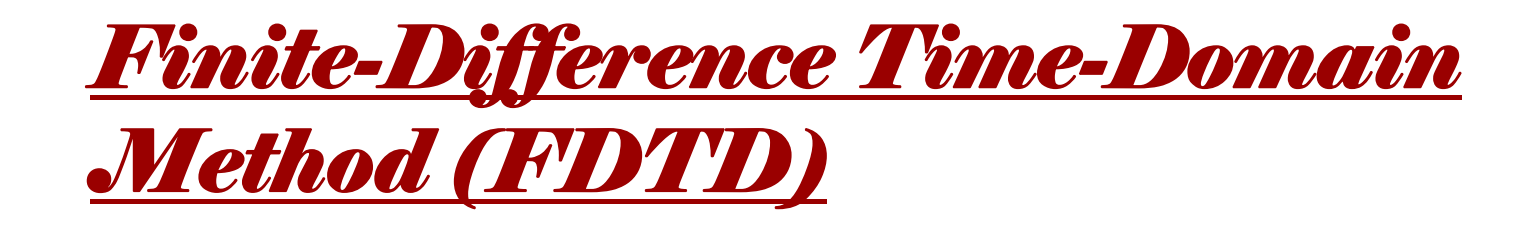

- Finite Difference Time-Domain (FDTD) method, first introduced y K.S. Yee in 1966, and later developed by Taflove and others, is a direct solution of Maxwell's Time-dependent curl equations.
- It is a robust, easy-to-understand , easy-toimplement techniques. It is one of the most popular time-domain method for solving EM problems.

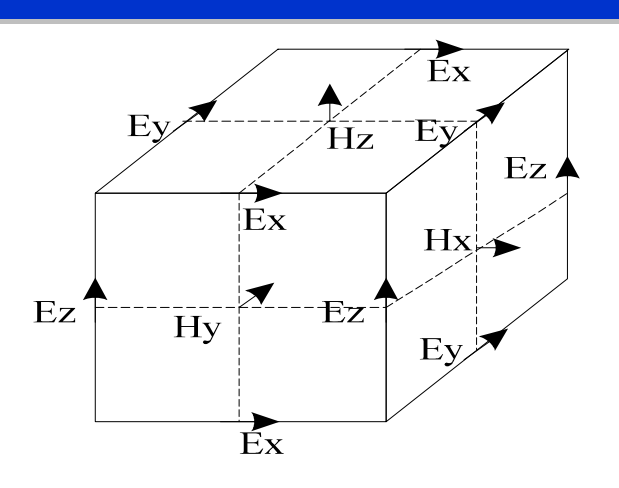

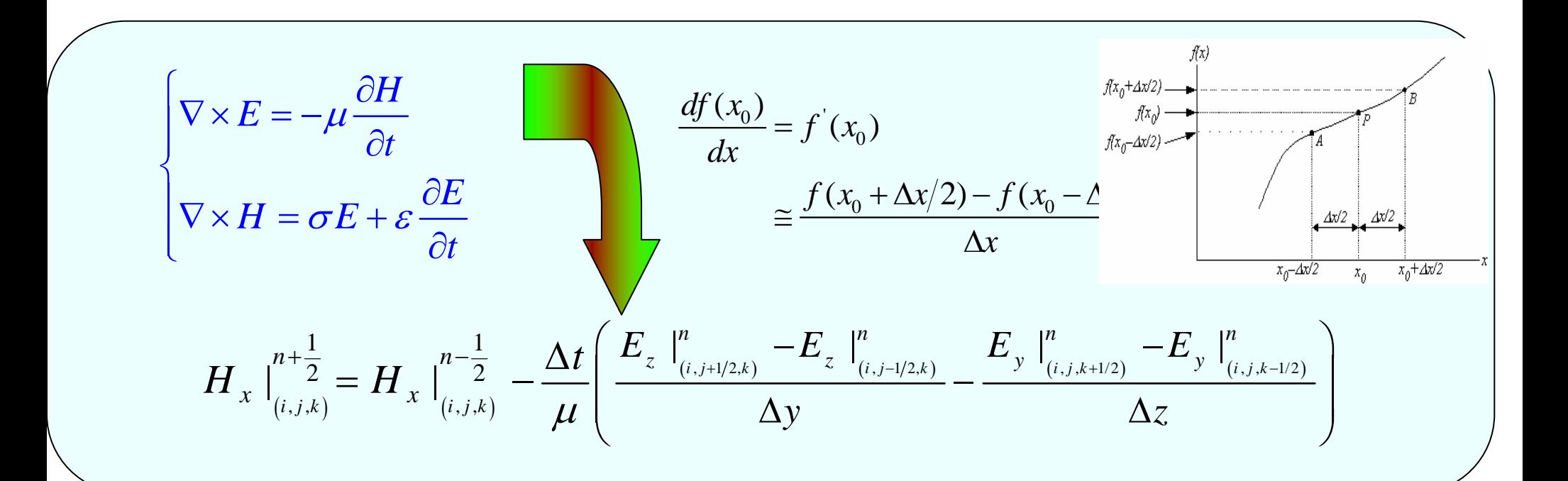

- $\bullet$  Two interleaved grid points (E & H)
- $\bullet$  E & H calculated alternatively at every half time step
- Time step is limited by the Courant's condition

$$
\Delta t \le \frac{1}{\sqrt{1/\Delta x^2 + 1/\Delta y^2 + 1/\Delta z^2}}
$$

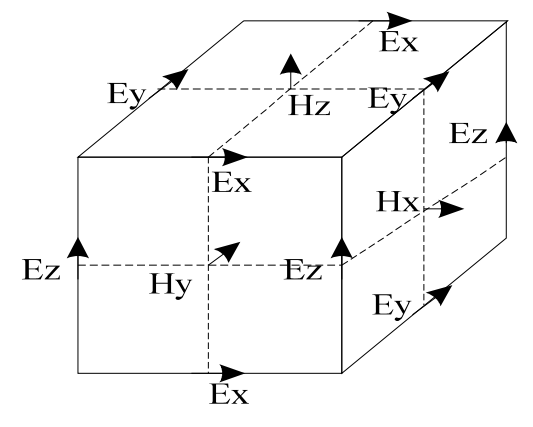

**Yee's cell in 3-D FDTD simulation.**

### **Strengths of FDTD:**

- **Easy modeling of complex material configuration**
- **No matrix inversion involved**
- **Easily adapted to parallel processing**
- **Easy to generate broadband data**
- **Ability to perform both transient and steady state analysis**

### **Weaknesses of FDTD:**

- ■Mesh density is determined by fine geometric **details of the problem**
- **staircase error for curve structure**
- **Need to mesh the entire simulation domain**
- ■**Need ABC (PML) to truncate unbounded problem domain**

#### Recent Development:

Domain decomposition; conformal FDTD; ADI-FDTD; Pseudo-spectral FDTD

- Other time domain methods
	- **FIT** (finite integration technique)
	- TLM (transmission line method)
	- FVTD (finite volume time domain)
- an<br>Ma Applications of FDTD

A variety of areas: Wave Propagation, Microwave/Antenna, highspeed electronics, photonics, biomedical problems

### **Commercial simulators**

#### ■ CST MicroWave STUDIO®

- **Based on the Finite Integration Technique (FIT)**
- $\Box$ **Full-wave electromagnetic field simulation software**

#### ■ Remcom XFDTD

 $\mathbf{L}$ …

0 **Applications including microwave circuits, antennas, EMC, Scattering, Photonics, Bio-EM, etc.**

## **Examples for SI, EMI Examples for SI, EMI**

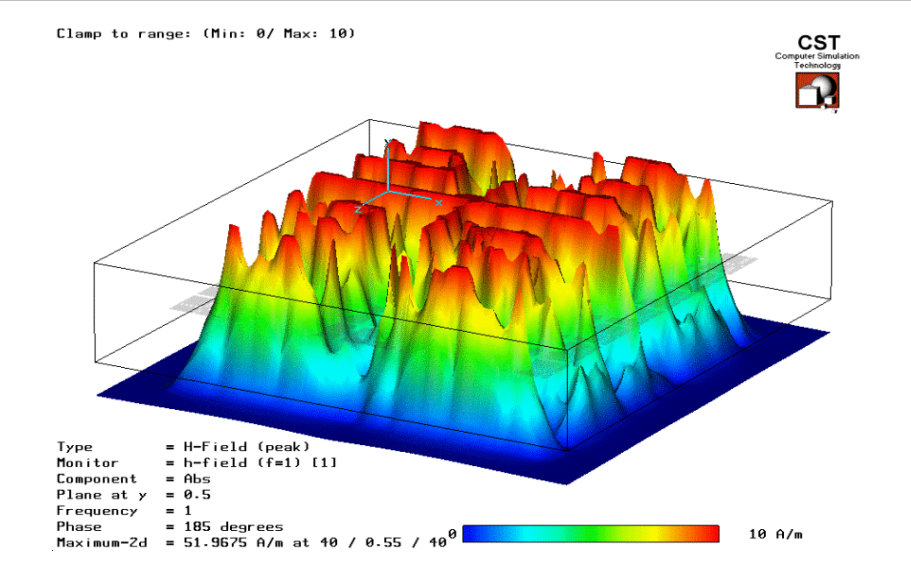

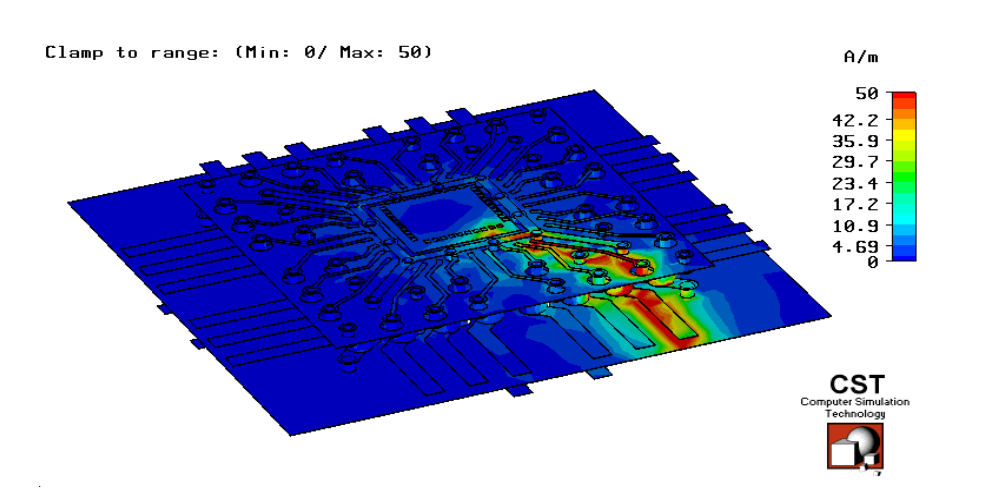

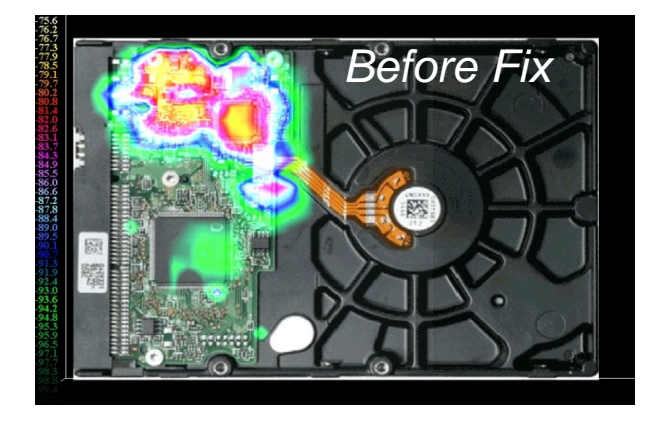

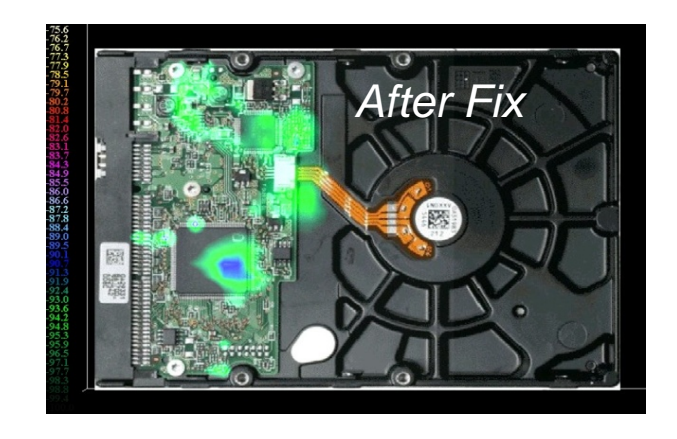

#### Courteous of CST, Hitachi Data storage

# **Examples Examples**

•Crosstalk is concerned at dense path

•Signal propagation along the lines and interference the adjacent lines

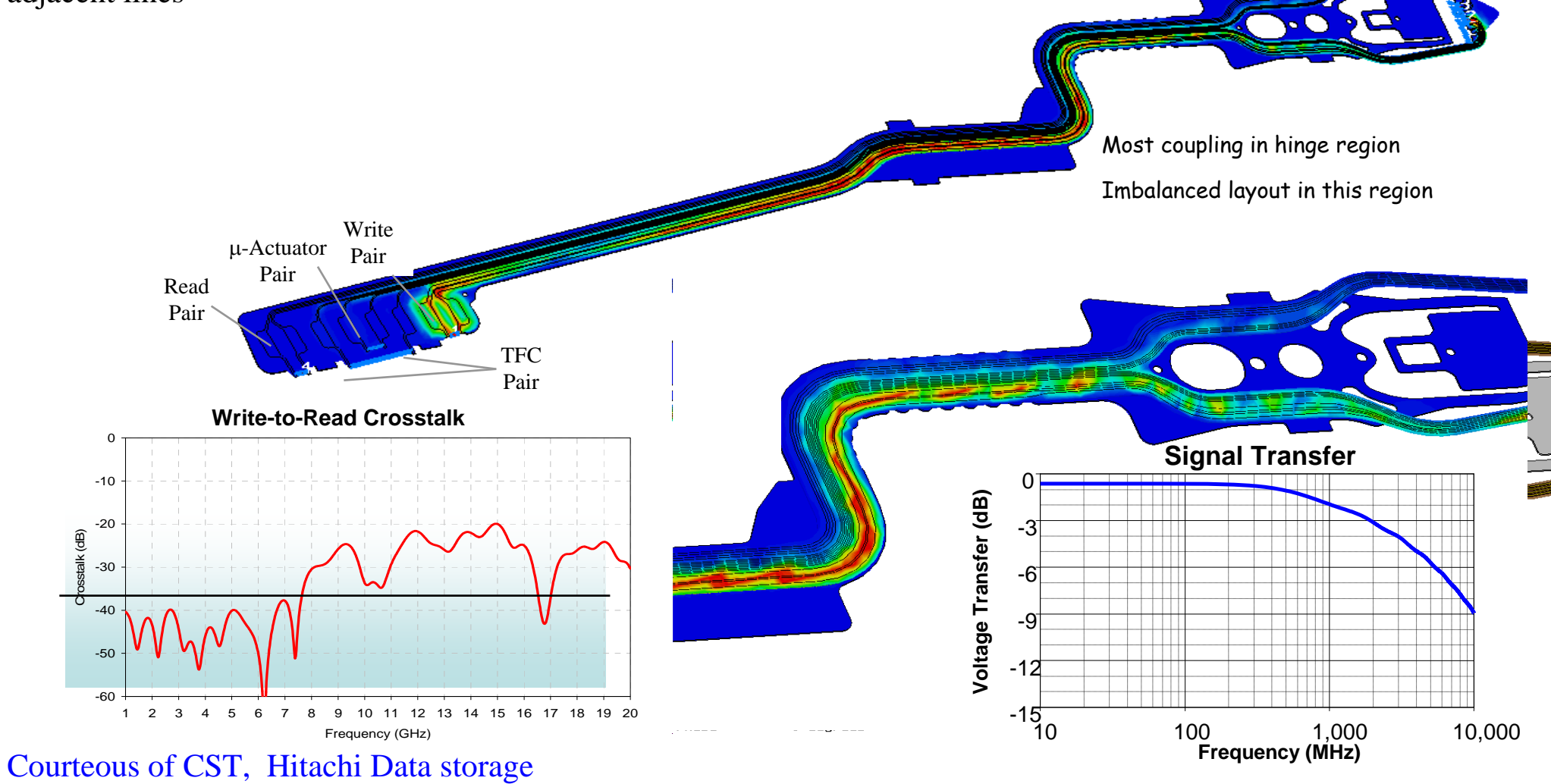

## **Review of Numerical Methods** 2

*Finite Element Method (FEM)*

## **Finite Element Method (FEM)**

#### **Fundamentals of FEM:**

- FEM is a numerical technique to obtain the approximate solutions to boundary value problems of the mathematical physics.
- the equations in a Finite element (FEM) analysis can be formulated either by a **variational method** (Ritz method) or a **weighted residual** method (Galerkin's method) [Also used by Method of Moment]

■ Variational method: Minimizing an energy functional

**3D time harmonic EM problem** Æ  $\mid H\mid^2$  ,  $\mid$   $\mathcal{E}\mid E\mid^2$ *V* | 2 2 2  $H \upharpoonright$  **1**  $\varepsilon$   $|E|$   $\upharpoonright$  **1** *j*  $F = \int \left\{ \frac{\mu |H|^2}{\mu} + \frac{\varepsilon |E|^2}{\mu} - \frac{J \cdot E}{\mu} \right\} dV$ ω  $\left[\begin{array}{cc} \mu \mid H \mid^2 & \varepsilon \mid E \mid^2 \end{array}\right]$   $J \cdot E$  $=\int_{V}\left\{\frac{\mu|H|}{2}+\frac{\varepsilon|L|}{2}-\frac{J\cdot L}{2j\omega}\right\}$ ∫ **energy stored in magnetic & electric fieldsenergy dissipated/supplied by conduction currents**

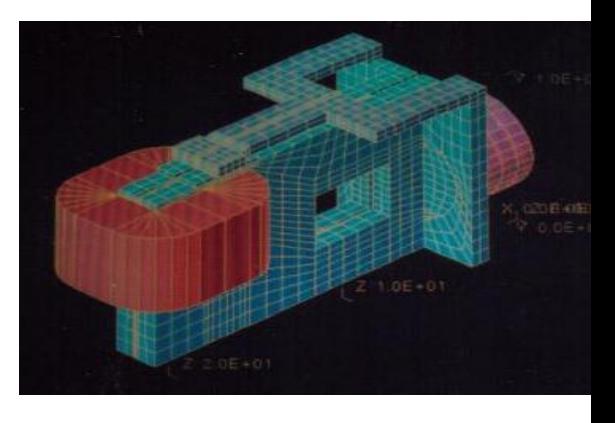

#### **Procedures of FEM Analysis:**

- Discretizing solution regions into finite number of *subregions* or *elements*
- **□** Deriving governing equations (elemental equation) for a typical element
- 0 Assembling of all elements in the solution region to form matrix equation
- **□** Solving the system of equations obtained.

# **Finite Element Method (FEM) Finite Element Method (FEM)**

#### **Features:**

- **□** Remarkable advantage of FEM is the flexibility in terms of modeling any complicated geometries, distribution of media.
- **□** Good handling of inhomogeneous medium (Each element can have different material property)
- **□** Sparse matrix equation (each element only interacts with elements in its own neighborhood)
- $\Box$  Require to mesh the entire domain (object + background)
- ABC, PML or FE-BI need to be used to truncate the mesh for unbounded problems
- Linear and nonlinear, 2-D/3D problems.
- **□** Widely used in frequency domain

#### $\mathbb{R}^3$ **Recent Development:**

High-order ABC, domain decomposition, high-order elements

#### **Commercial Software**

■ Ansoft HFSS

… …

# **EMI Simulation Examples EMI Simulation Examples**

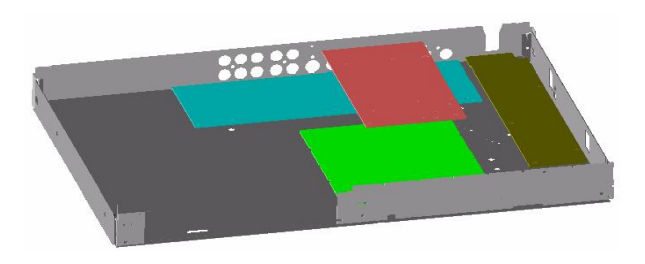

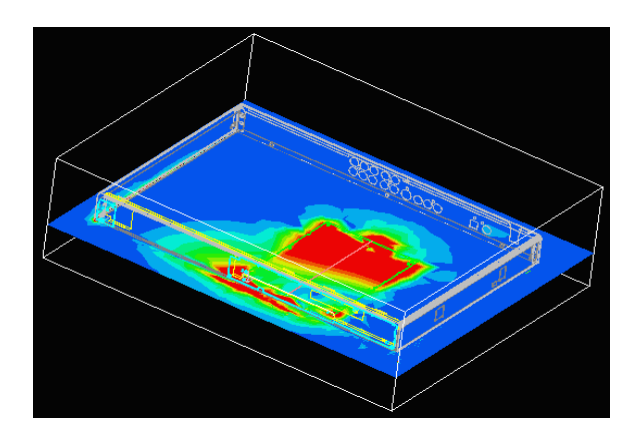

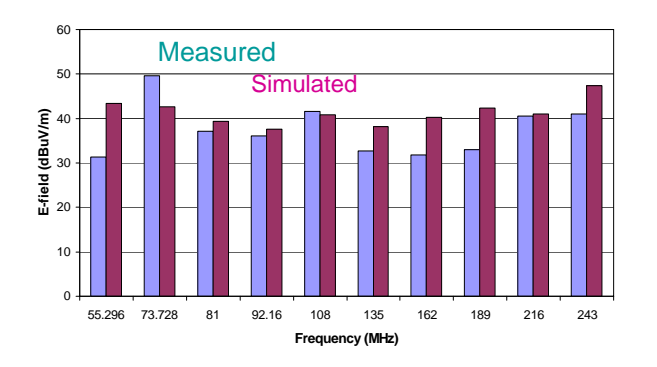

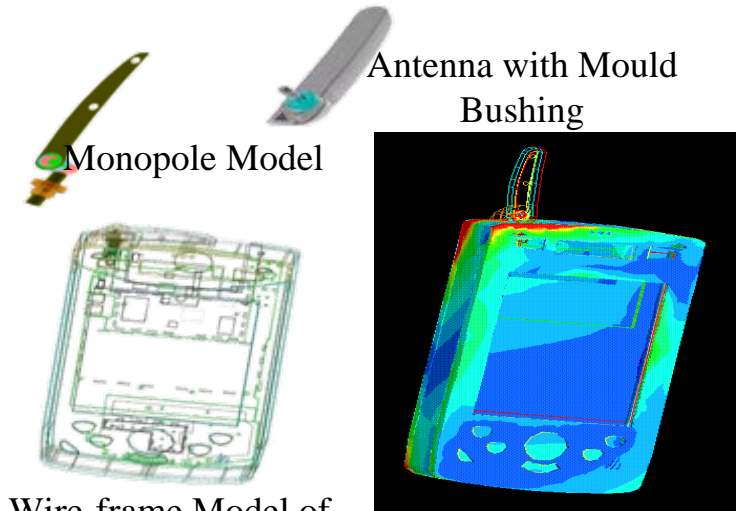

Wire-frame Model of PDA

E-field on Casing

## **Review of Numerical Review of Numerical Methods** 2

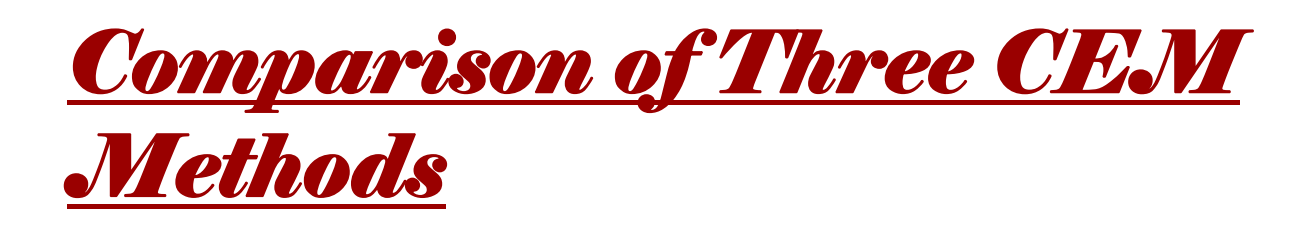

## **Comparison of Three CEM Methods**

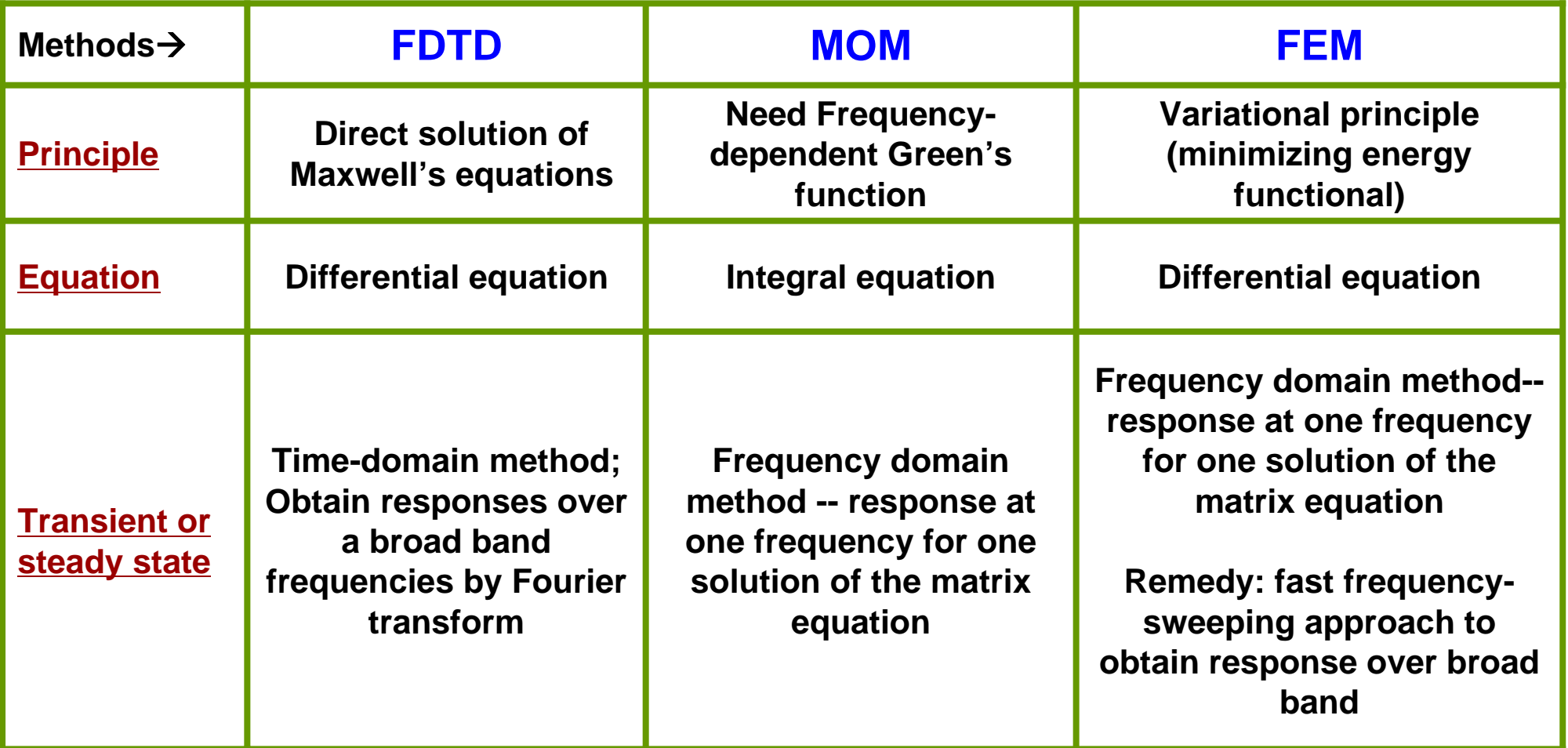

*[Ref.] M. Sadiku and A. F. Peterson, IEEE Proc. 1990 Southeastcon, pp.42-47*

# **Comparison of Three CEM Methods**

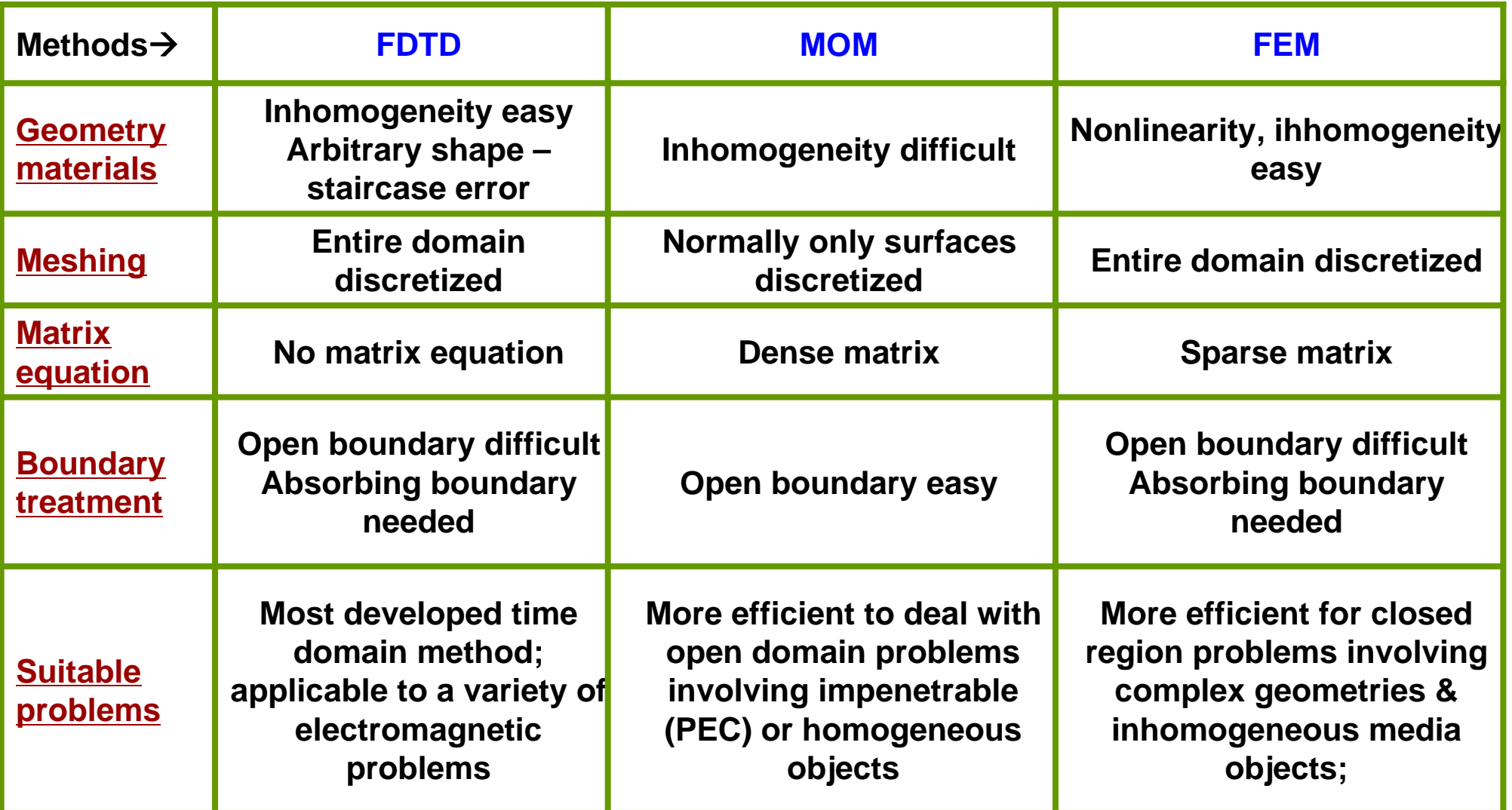

## **Modelling of Multilayered IC** Packages 3

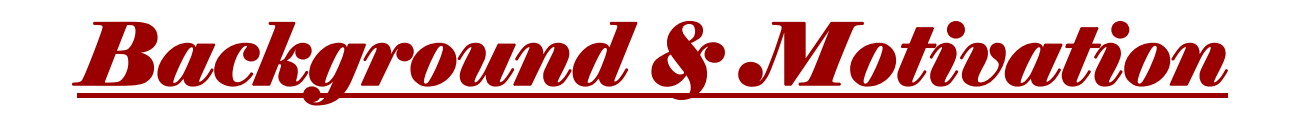

# **Packaging Packaging**

Background **Background**

Motivation **Motivation**

**Objectives Objectives**

**Challenges**

**Challenges** 

(Def.) Housing and interconnection of ICs to form product

- **To take up the slack --- difficulty of Moore's law scaling**
- **Next-generation packaging --- 3D & more complicated**
- **Emerging as**

Limiting Factor for Cost & Performance

**Modeling and simulation Enabler** to reduce Cost & achieve Performance

**Modeling and simulation techniques/tools** for Next-generation 3D packaging in high demand

*[Short-term]* **To develop fast and accurate modeling techniques 3D IC packaging and system integration for electrical & electromagnetic analysis of next generation**

*[Long-term]* To explore a multi-physics platform: electrical-optical -thermal-mechanical modeling

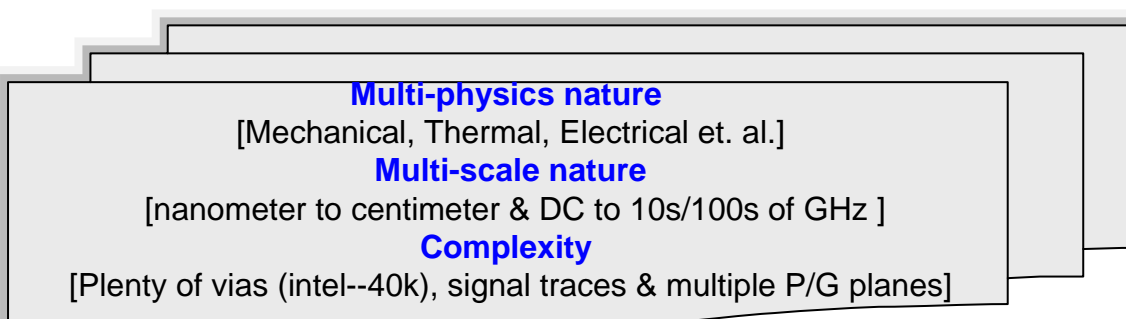

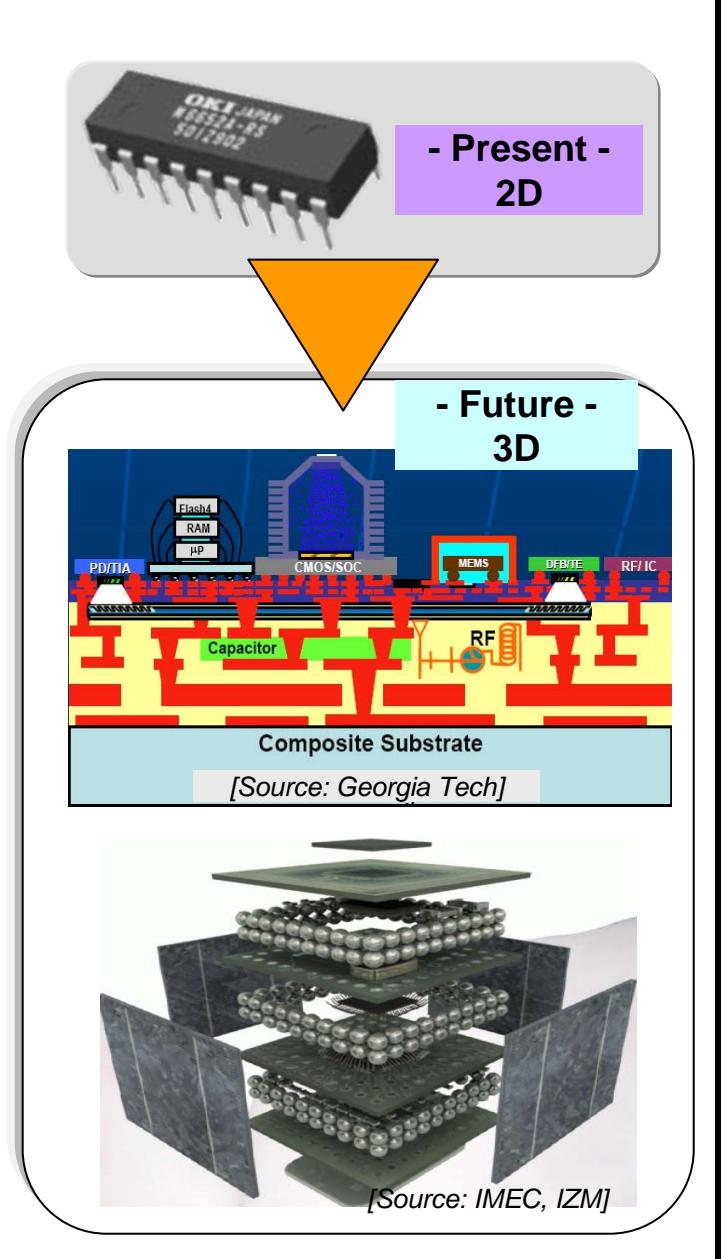

## **Modelling of Multilayered IC** Packages 3

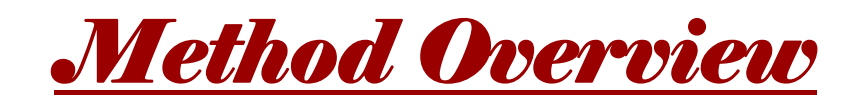

# **Approaches on IC Package Modeling Approaches on IC Package Modeling**

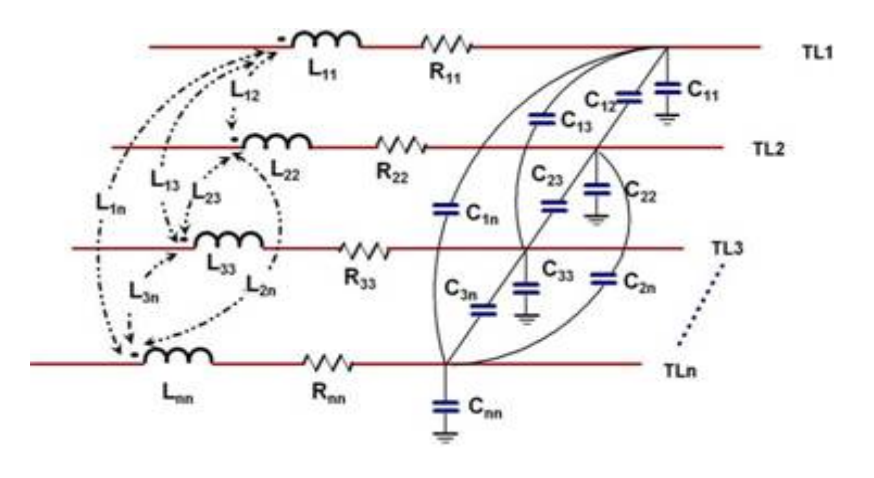

# □ Circuit approach

Field approach

## □ Coupled circuit-field approach

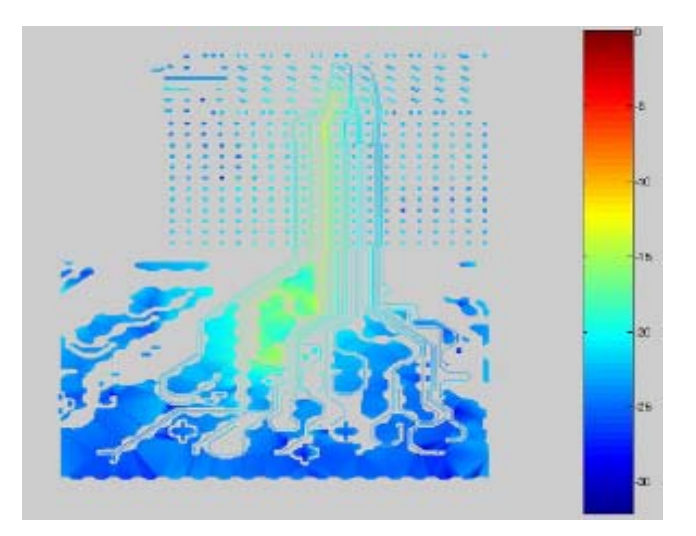

## **Wideband Modeling of Complete Signal Paths Wideband Modeling of Complete Signal Paths**

#### in the Multi-layered Packages and Board by using the Multilumped Modeling Method

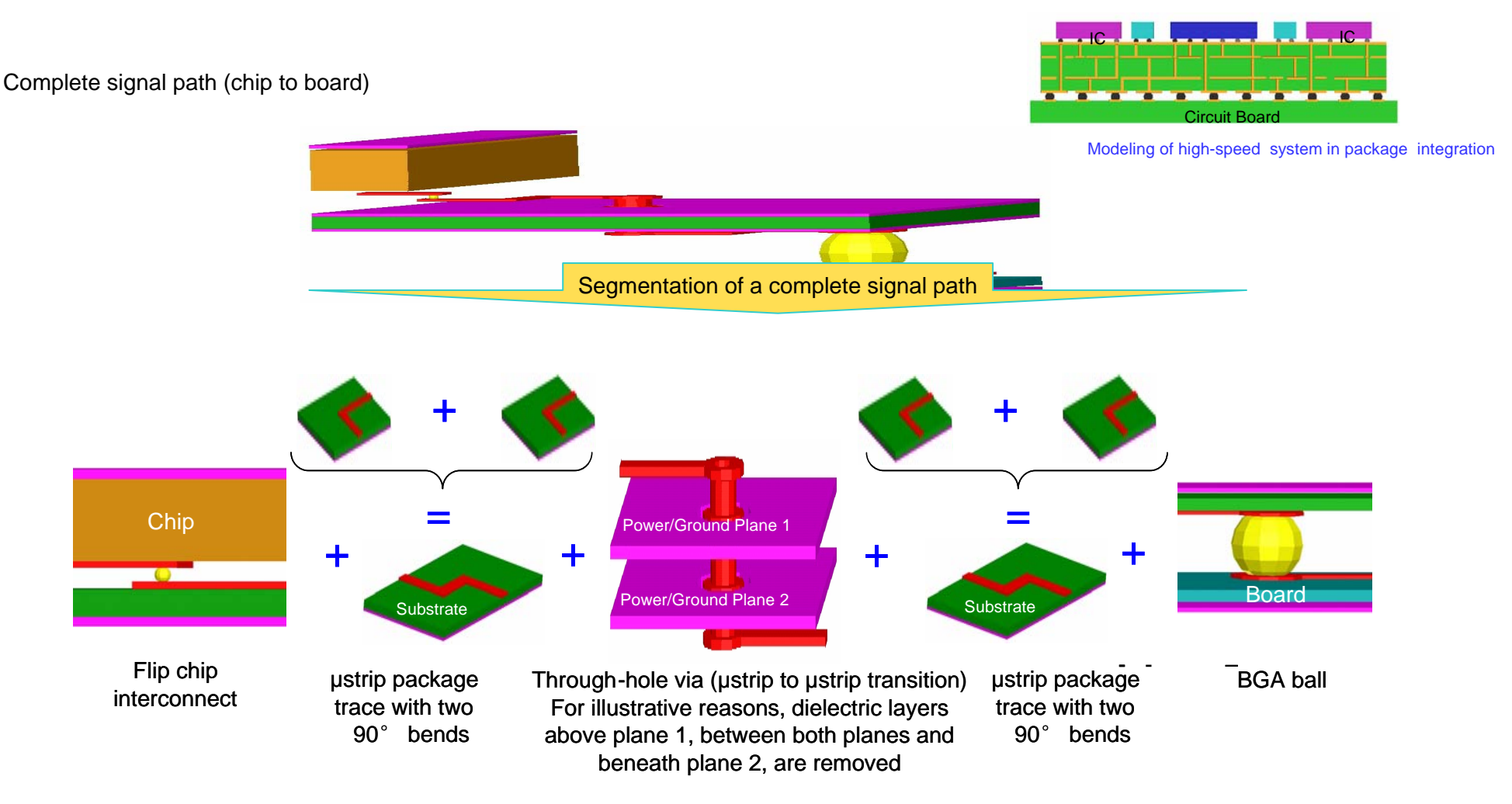

#### **Equivalent Circuit Model of the Complete Signal Path Equivalent Circuit Model of the Complete Signal Path**

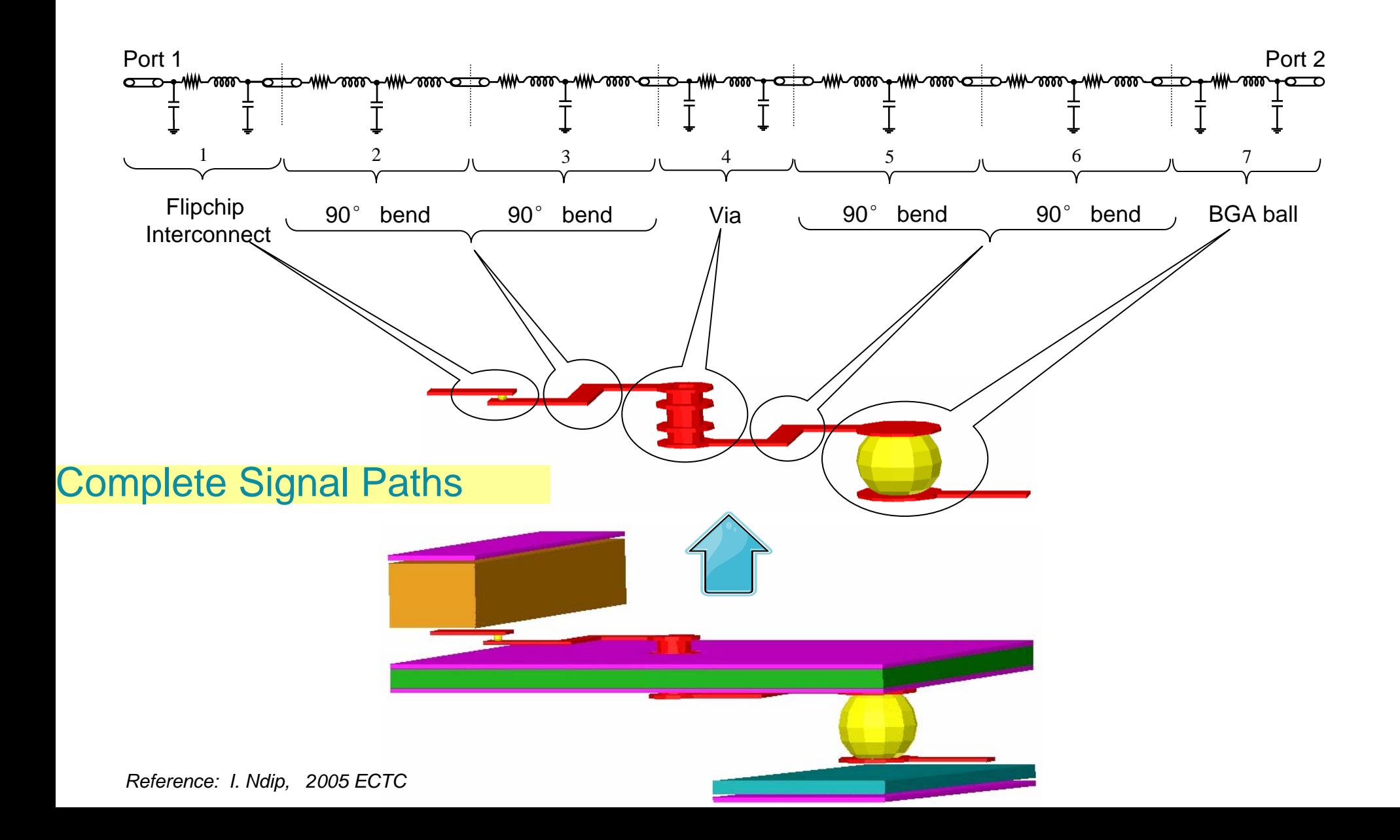

## **Model Order Reduction Method/ MacroModel Model Order Reduction Method/ MacroModel**

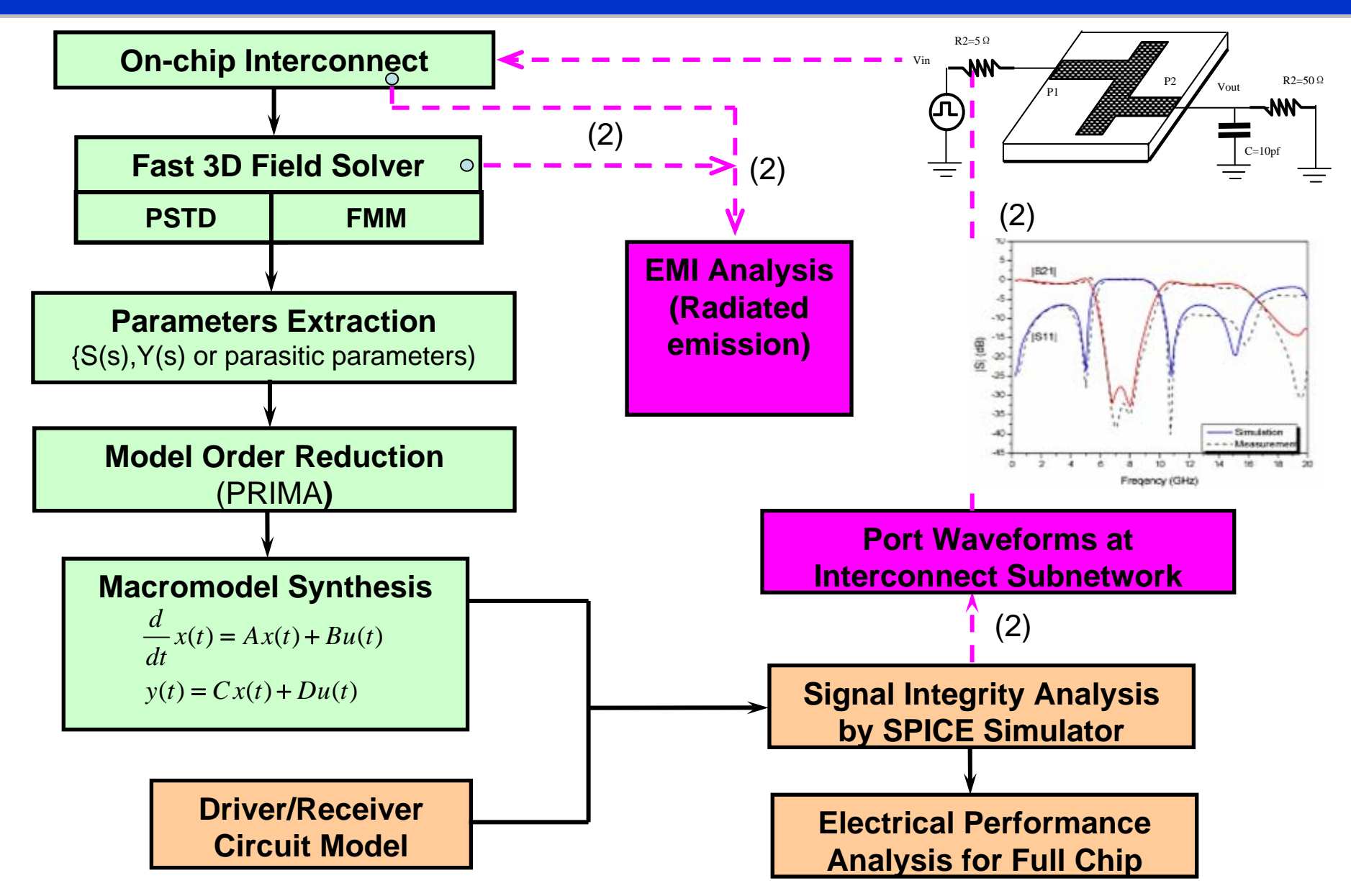

*E P Li, E X Liu, L W Li, IEEE Trav Adv. Packg. Vol 27, 2004*

## **Field Model Field Model -Full Wave Model Full Wave Model**

### **Parallel Computing & Domain Decomposition for IC Package Modeling based on FDTD Modeling based on FDTD**

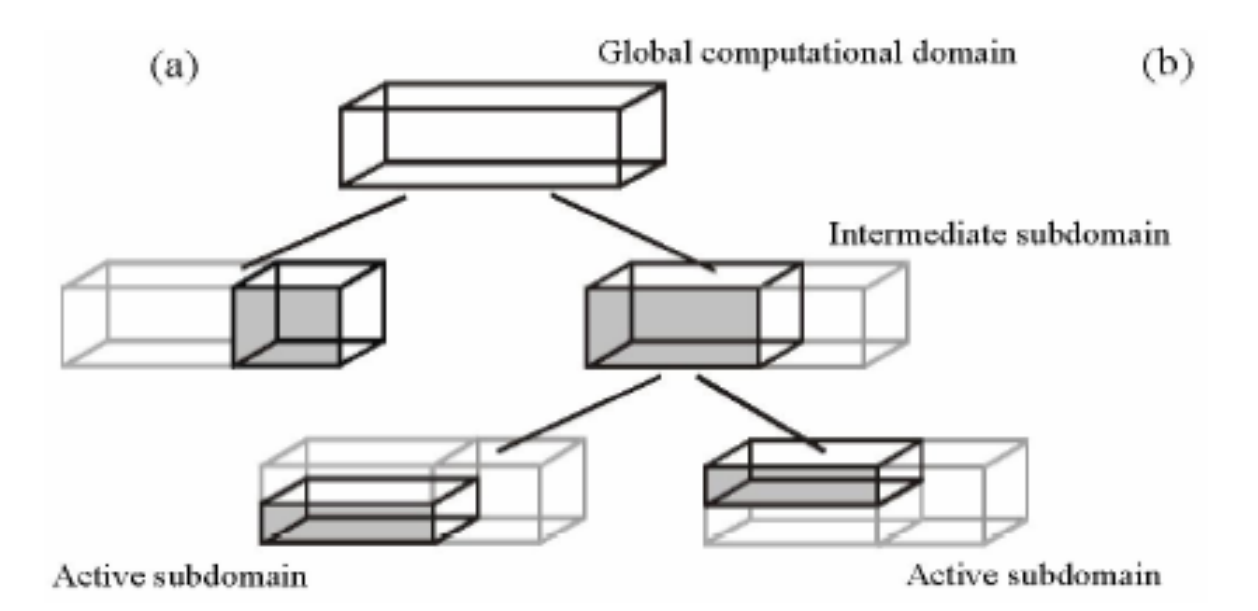

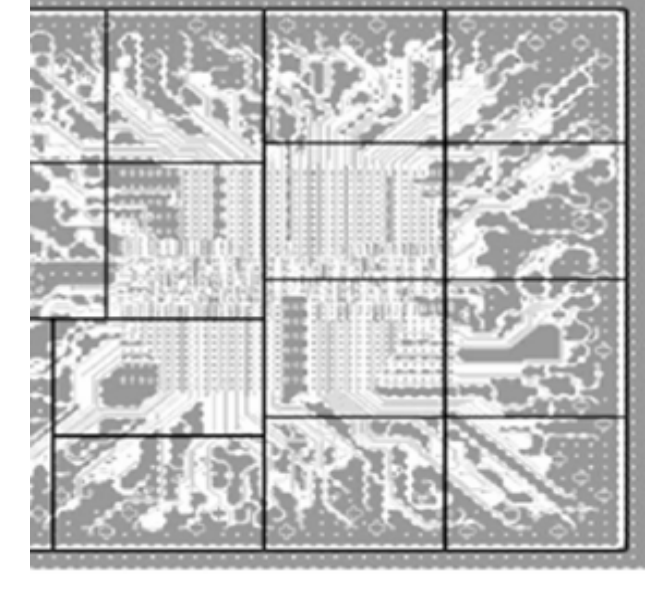

#### **Using Parallel FDTD**

Iterative Bi-section approach for domain decomposition & Load balancing

*Ref: E P Li, et al, JEMAP, 2004, EPEP, 2006*

## **Results Results**

 $1,4$ 

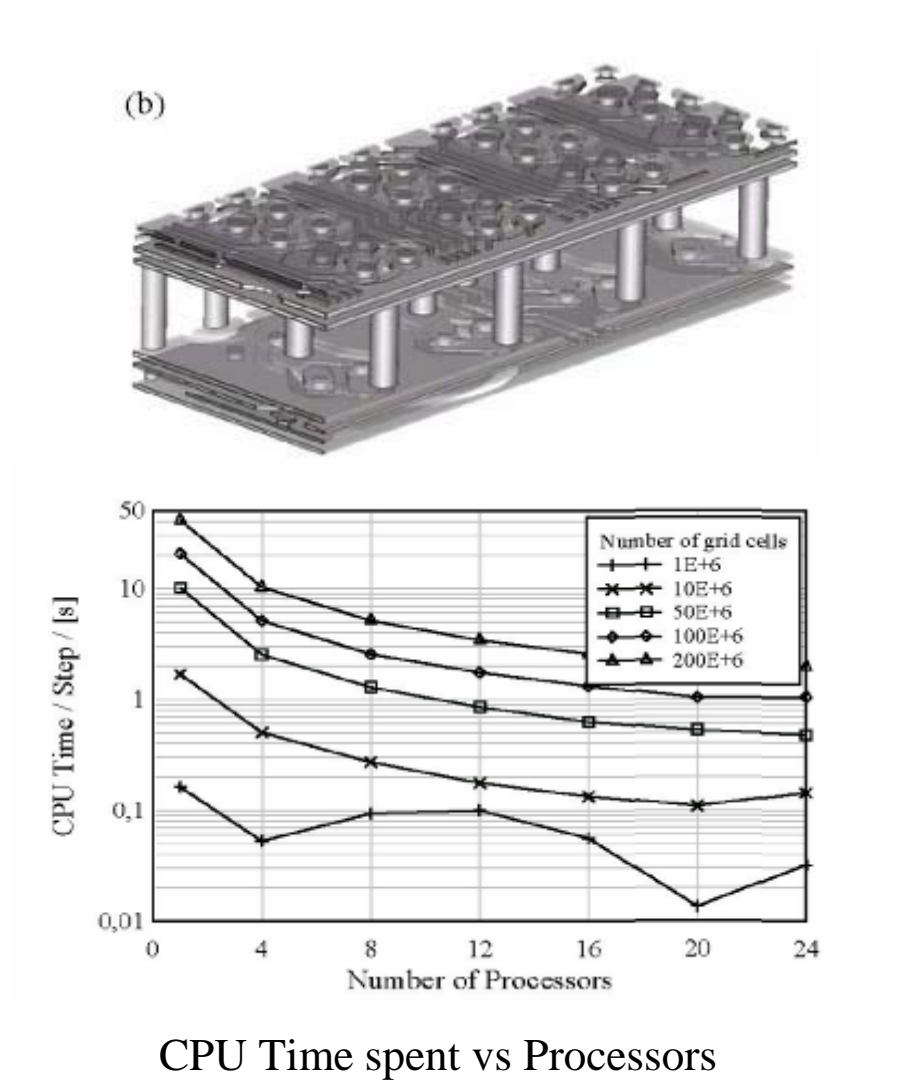

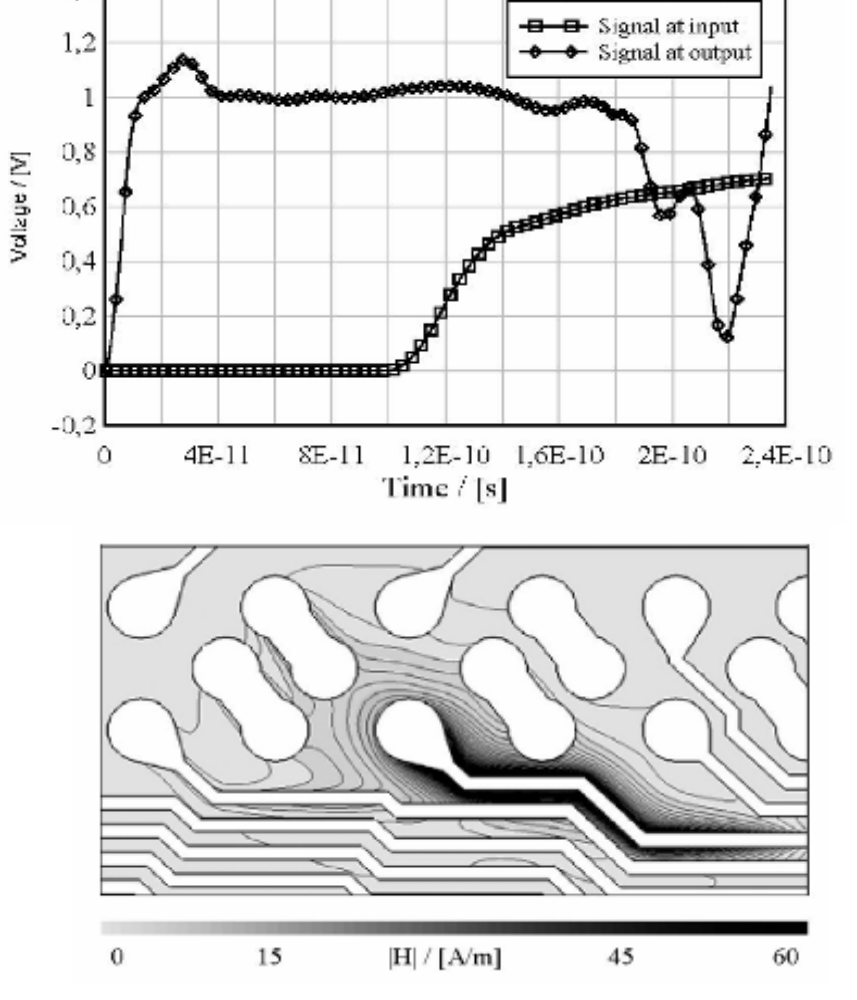

Magnetic field distribution at layer FC3

*Ref: E P Li, et al, JEMAP, 2004, Y.J. Zhang, et al, IEEE Sym. 2007*

# **Modelling of Multilayered IC** Packages 3

*Recent Development*

*Semi-analytical Method*

## **New Algorithm Development New Algorithm Development**

#### **Domain-Decomposition Approach**

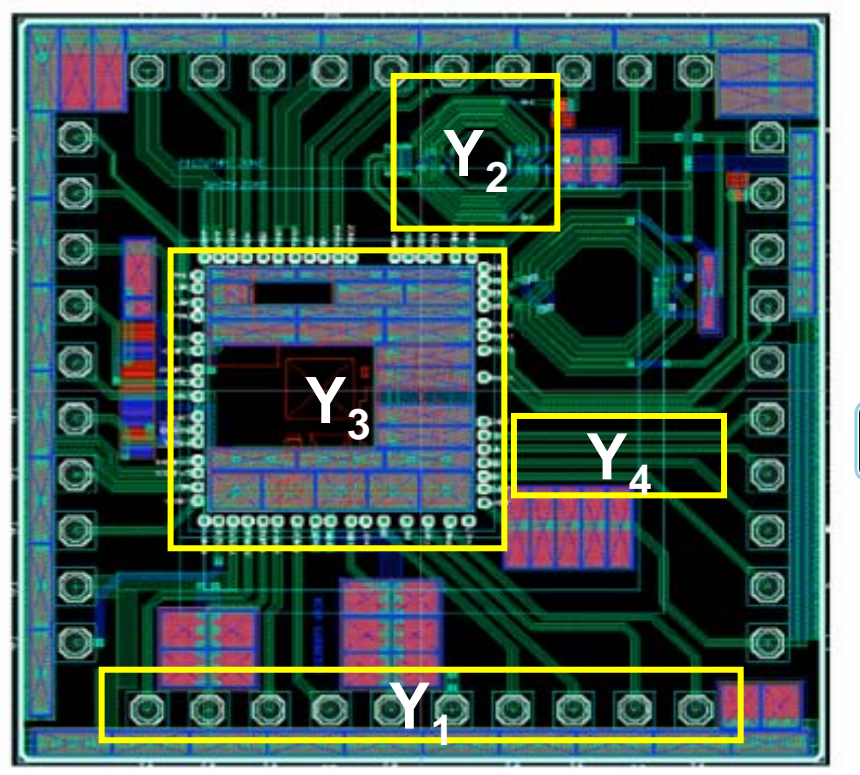

*[Phillips]*

**SIP (System in Package) on Silicon Carrier**

**Domain-Decomposition Different parts are modeled by using different optimized methodologies**

 $\mathsf{Y}_2$ 

 $Y_3$ 

 $\mathsf{Y}_\mathsf{4}$ 

 $Y_1$ 

## **Flowchart of Our Algorithm Flowchart of Our Algorithm**

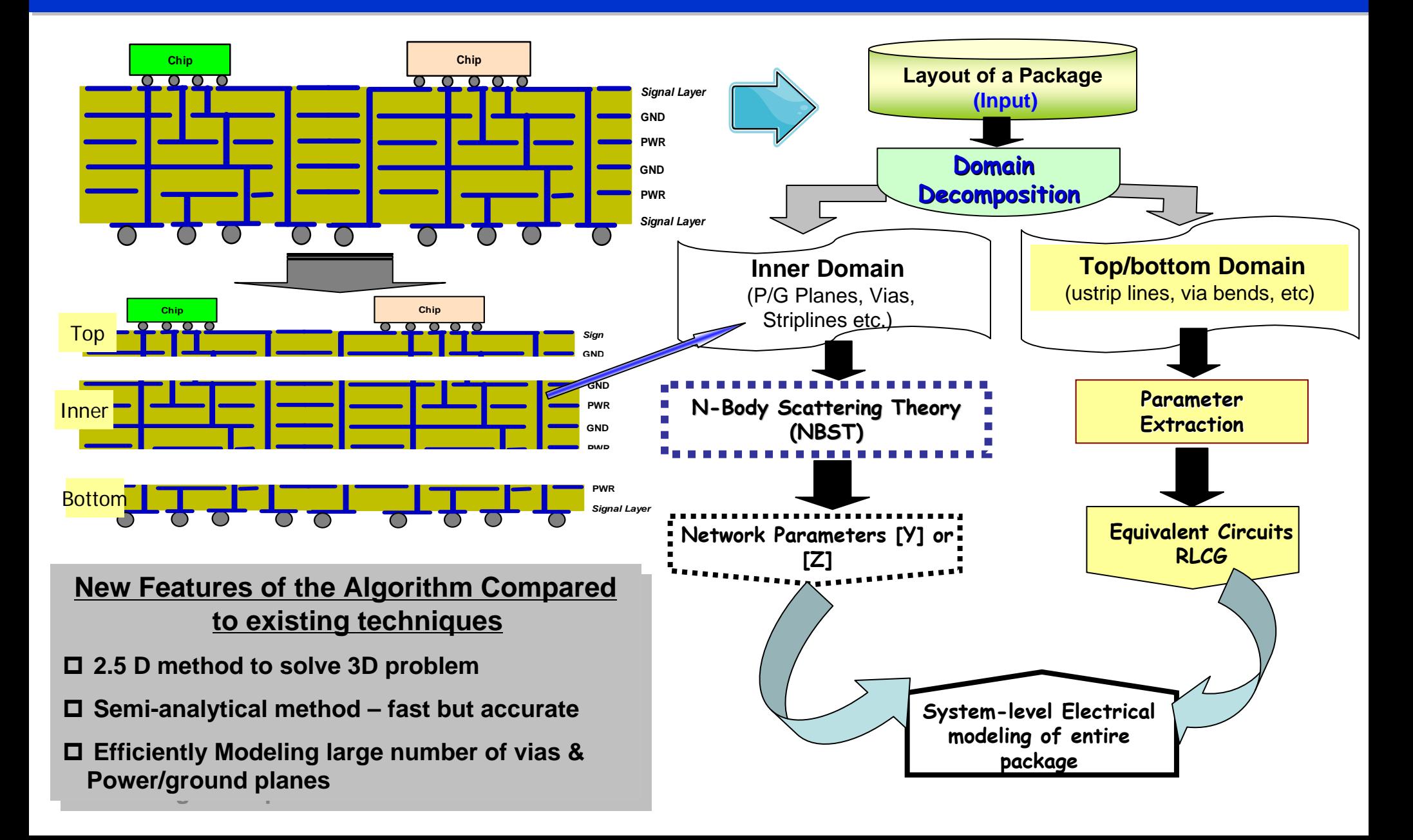

## **Modeling of Top/Bottom Domain**

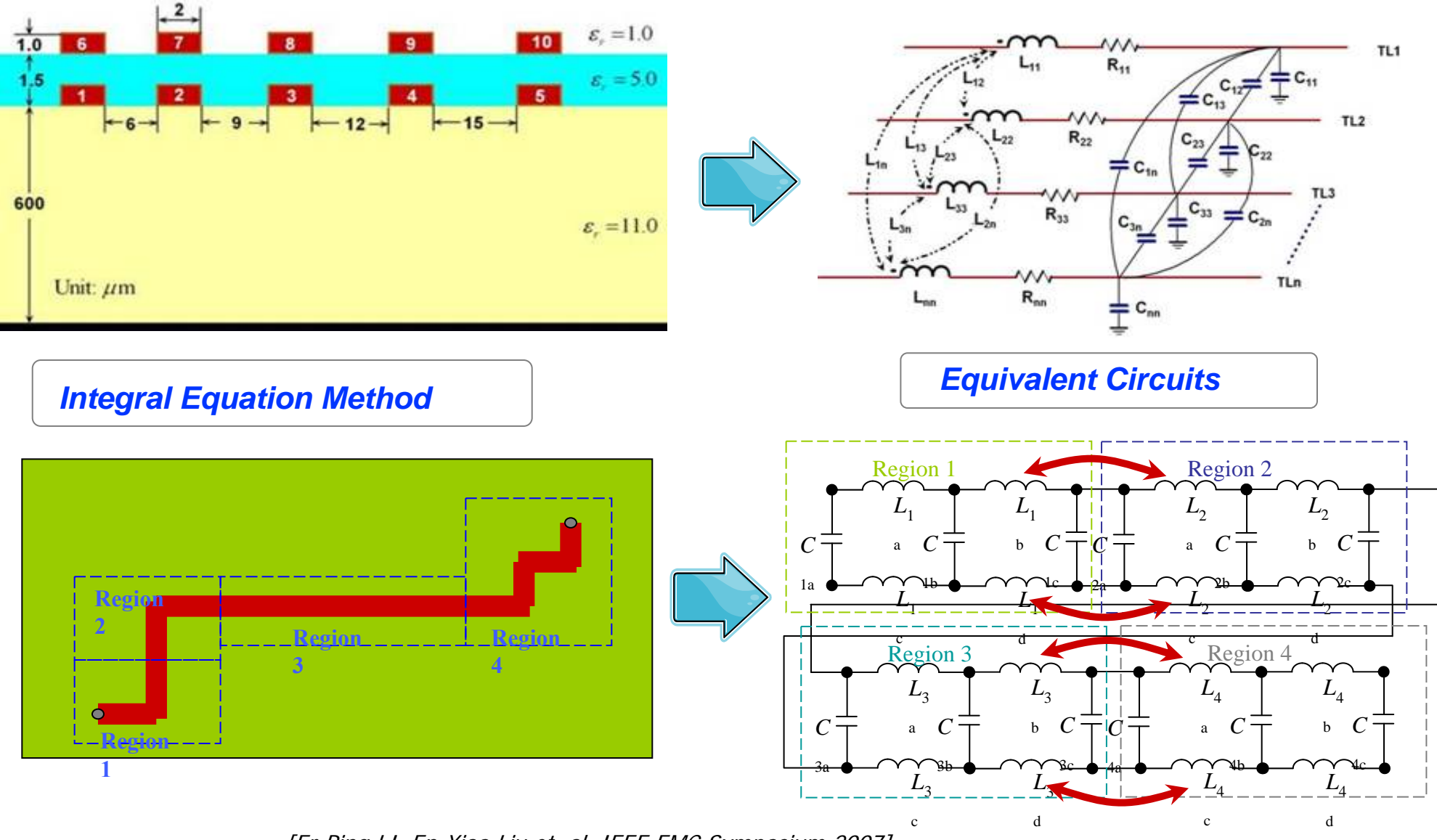

[Er-Ping LI, En-Xiao Liu et. al, IEEE EMC Symposium 2007]

## **Modeling of Inner Domain Modeling of Inner Domain**

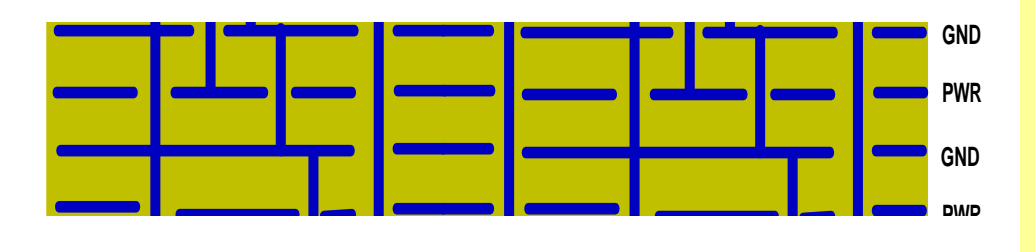

### **N-Body Scattering Theory (NBST)**

**for analyzing coupling among multiple vias in the presence of multilayered P/G planes**

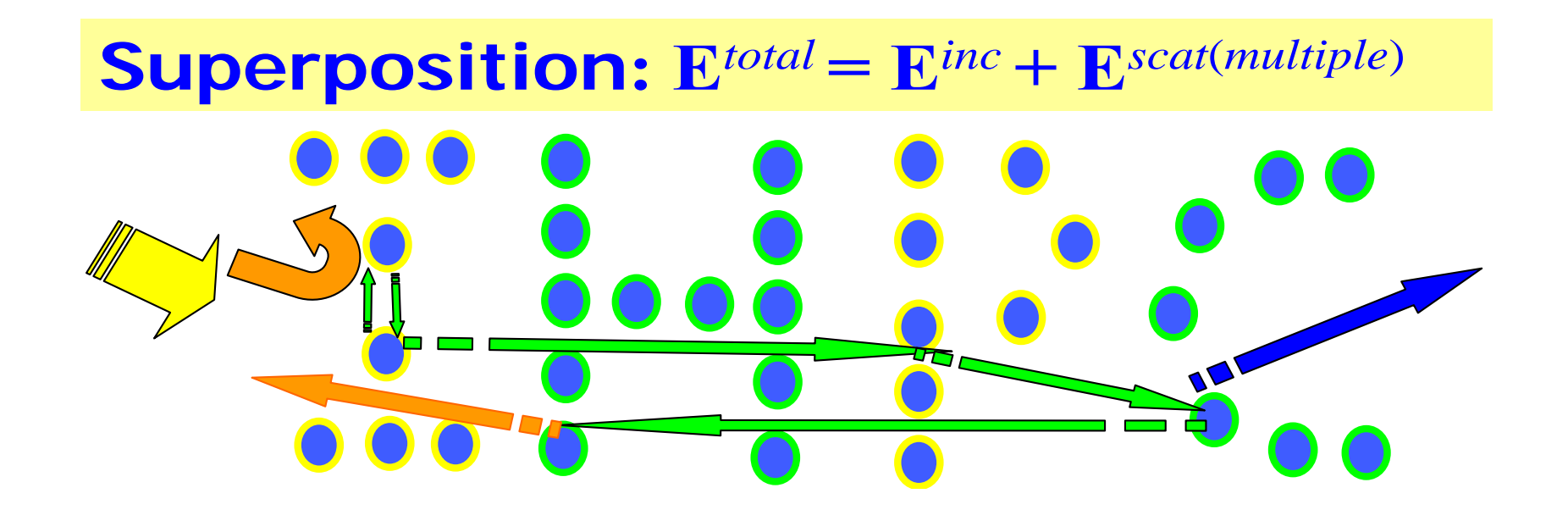

**Schematic cross sectional view of wave interactions among many cylinders inside an IC package; The total electromagnetic wave is a superposition of the incident and scattered waves.**

# **Inner Domain Modeling Inner Domain Modeling**

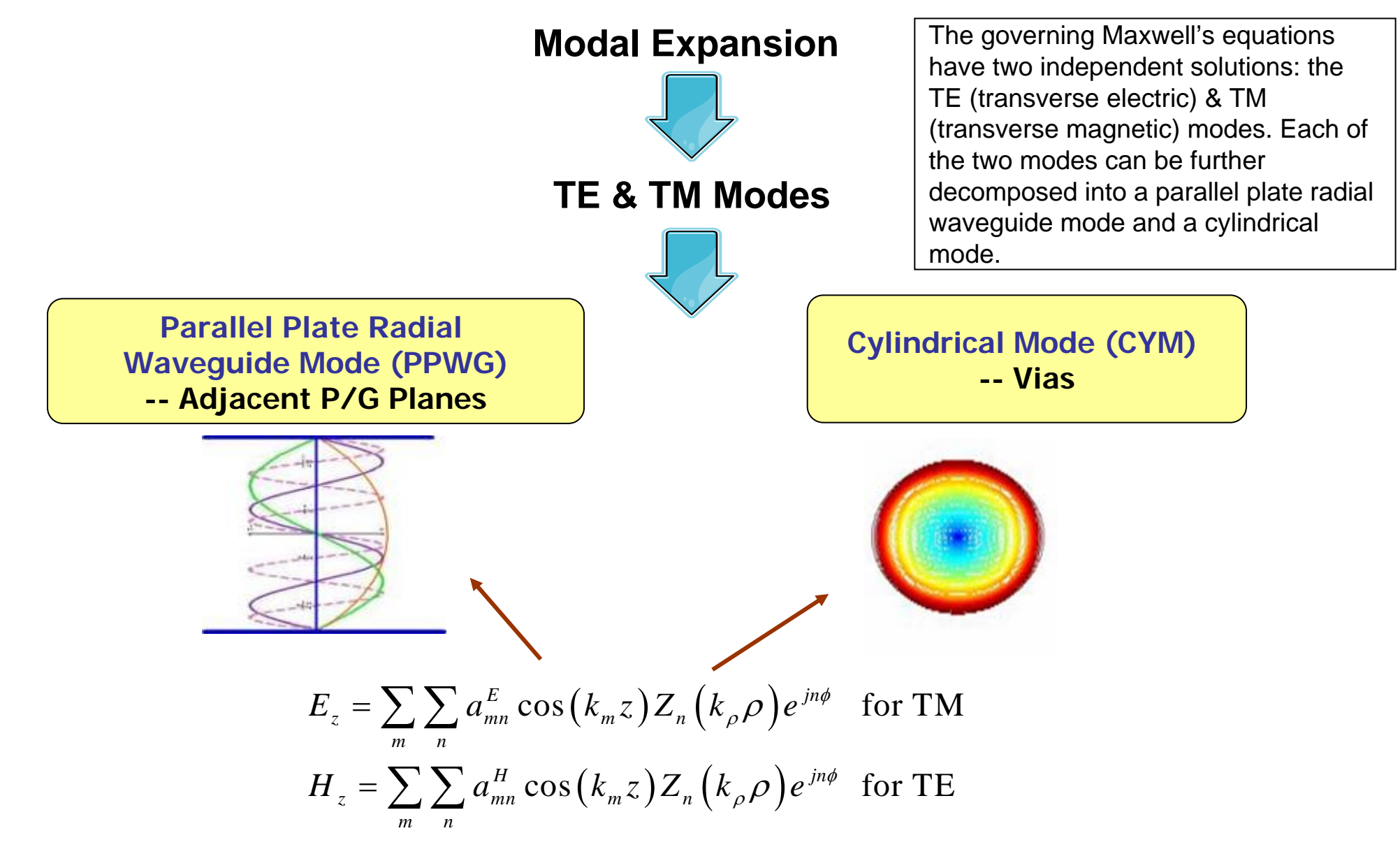

[Z. Z. Oo, En-Xiao LIU et. al, ECTC 2007]

## **Multiple Coupling among Large Number of Vias**

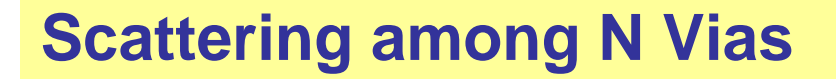

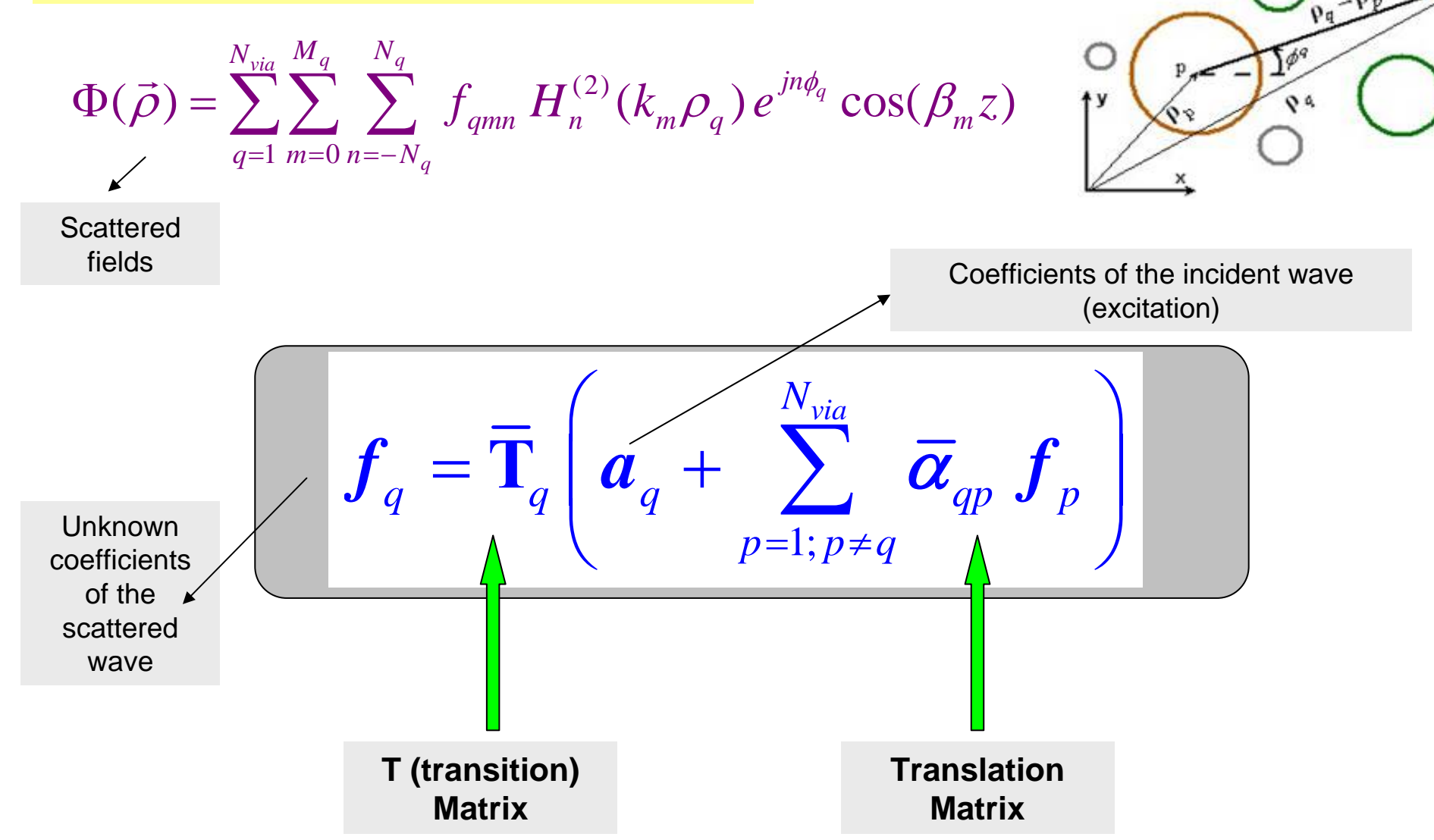

# **Experimental Validation Experimental Validation**

Port 1

P1(20, 20)

Port 2

P2(40,30)

- $\Box$  Test board 2:
	- $\blacksquare$ two SMA ports (signal vias)
	- $\blacksquare$ thickness 1 mm
	- $\blacksquare$ via diameter 0.1 mm
	- $\blacksquare$ substrate material 4.1; loss tan 0.02

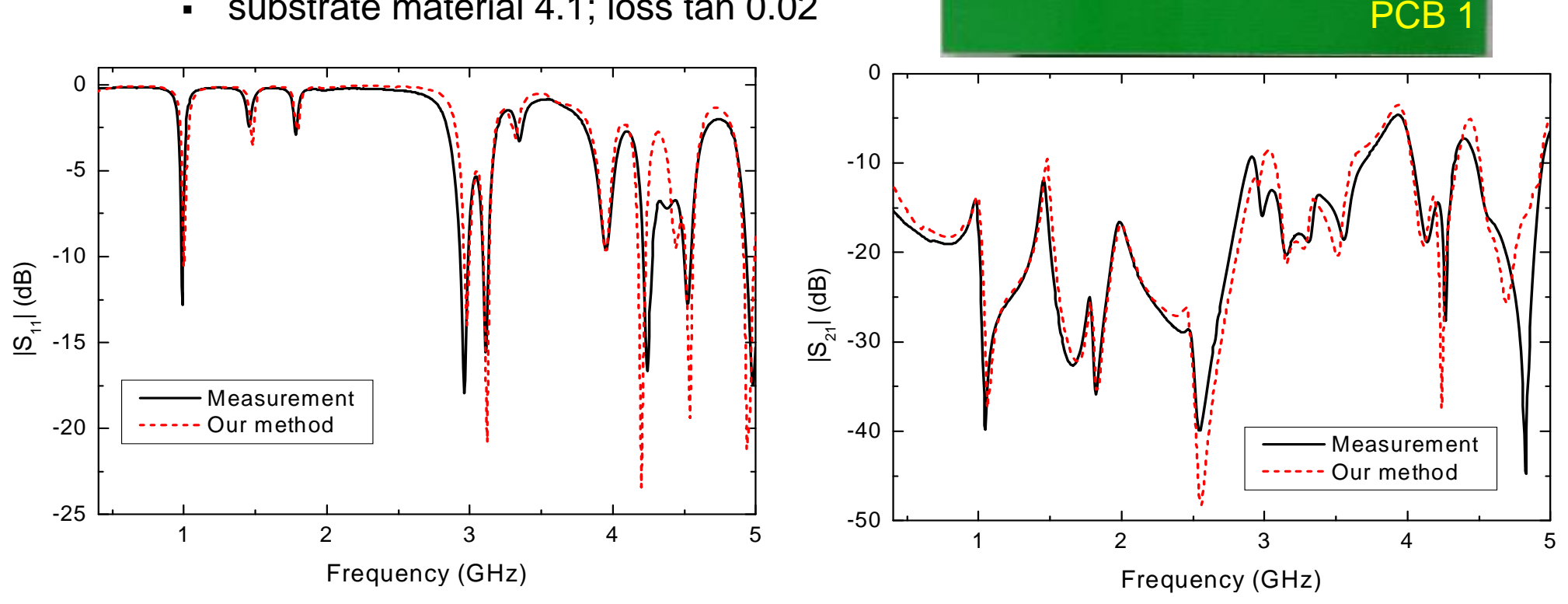

### **Validation Validation: L-shaped P/G Plane and Cut shaped P/G Plane and Cut-out Structure out Structure**

- $\Box$  An irregular-shaped power/ground plane
	- $\blacksquare$ substrate material 2.65; loss tan 0.003
	- $\blacksquare$ two SMA ports at (61,5) and (10,42)
	- $\blacksquare$ cut-out (15x15) in power/ground plane

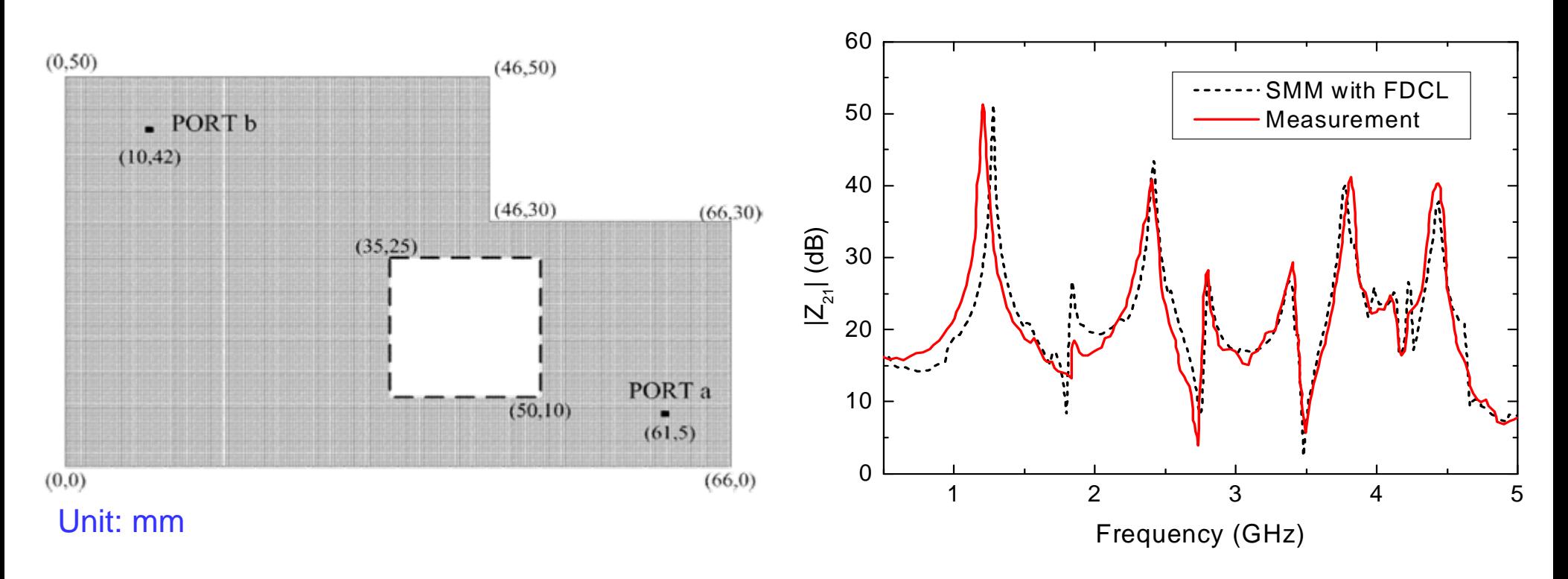

# **Comparison against Ansoft HFSS Comparison against Ansoft HFSS**

#### **101 pins (vias) in three power/ground layers**

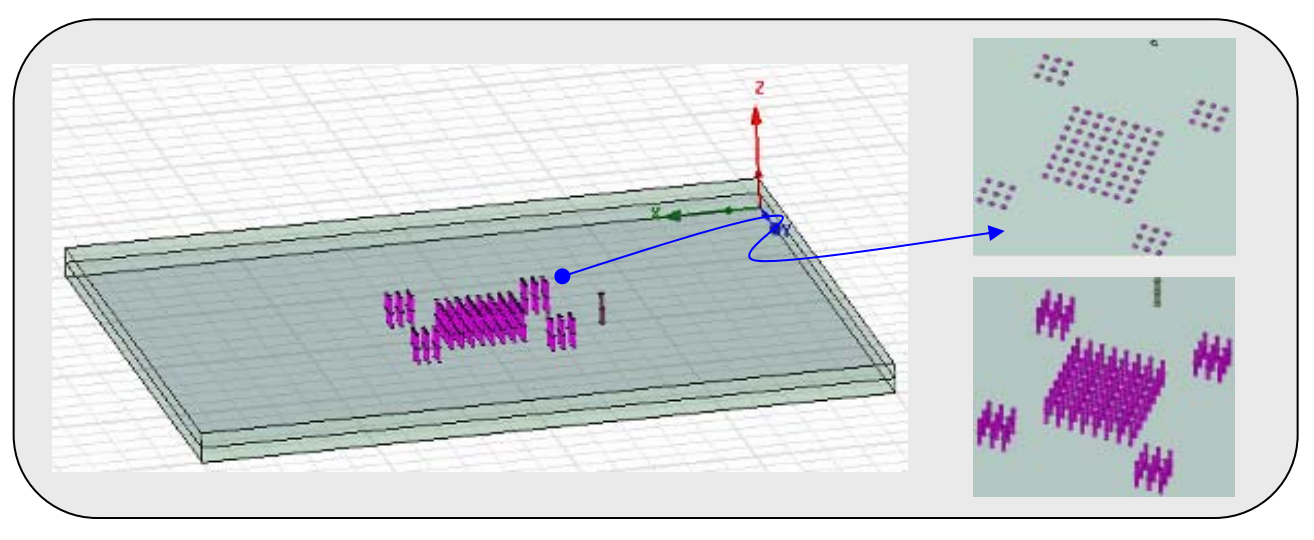

#### $\Box$ 101 Pins (PEC vias)

- Three conductor layers (P/G/P) & 0.8-mm total thickness
- 20 x 20 mm dimension

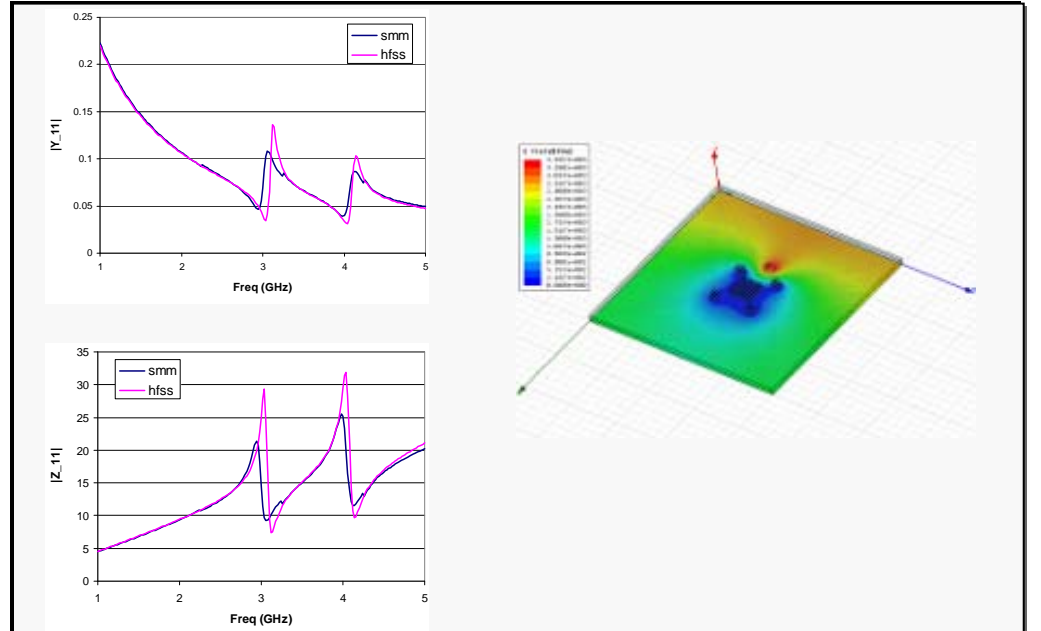

# **Comparison against Ansoft HFSS Comparison against Ansoft HFSS**

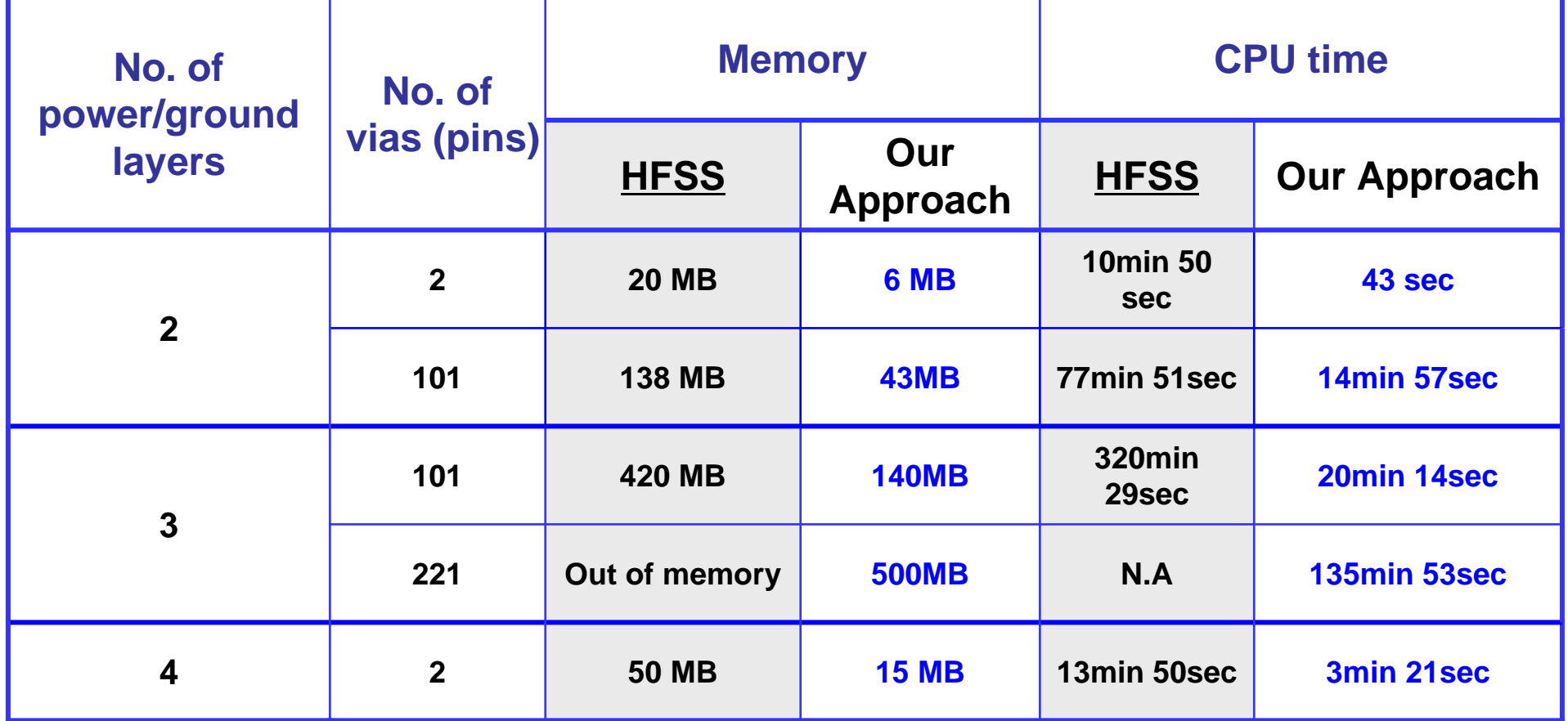

*Package Dimensions: 20 mm by 20 mm*

*Computing resource: 1.3 GHz CPU, 512 MB memory*

#### **Our approach:**

About 1/3 of HFSS's memory usage

About 5 to 15 times faster than HFSS

# **Outlook and Summary**

• Simulation tools have been greatly improved in the last 10 years, they are much faster and accurate now, it really could help the EMC engineers to solve number of problems, but not 100%.

The present simulation tools can do

- predict small scale and the regional EMI,
- quickly predict and diagnose the regional EMI problems, i.e. Where is the major source of the radiations,
- optimize the performance for various designs at lower cost compared to experiments ,
- Be able quantitative assessments of insight EM performance, for which experiment is unable to do ,
- Overall shorten the design cycles.

The present simulation tools can't

•

- Still can't accurately simulate the entire system level EMI, from components, board to system levels,
- Can't accurately simulate the large and complex EMC problems,
- No proper tools and accurate methods to simulate the electromagnetic susceptibility, which is nowadays critical for EMC design.

# **Outlook and Summary**

- **This presentation gave an overview review of three commonly used numerical Methods for EMC;**
	- it may help engineers to choose the right method/tool for the right problem;
	- Integral methods vs. differential methods;
	- Surface methods vs. volume methods;
	- Time-domain methods vs. frequency methods.

# **Outlook and Summary**

The future requirements

- Simulation of Signal integrity and power integrity simulation in real-world entire PCB and package system is still challenge
- Mixed thermal and electrical multiphysics simulation with multi-scale natures
- Comprehensive electromagnetic susceptibility simulation is also required
- A virtual EMC-test lab system should be developed to model the entire system level EMC.

# **The Dream for EMC Modeling The Dream for EMC Modeling**

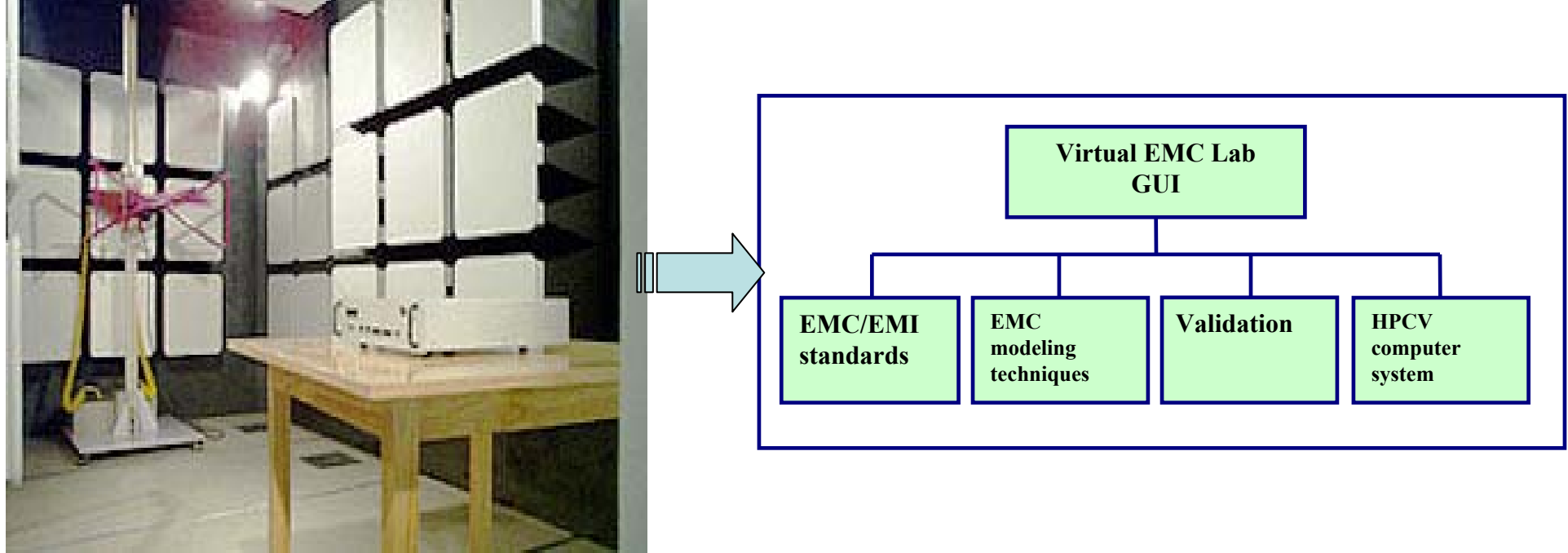

Virtual EMC Lab

Conventional EMC testing house

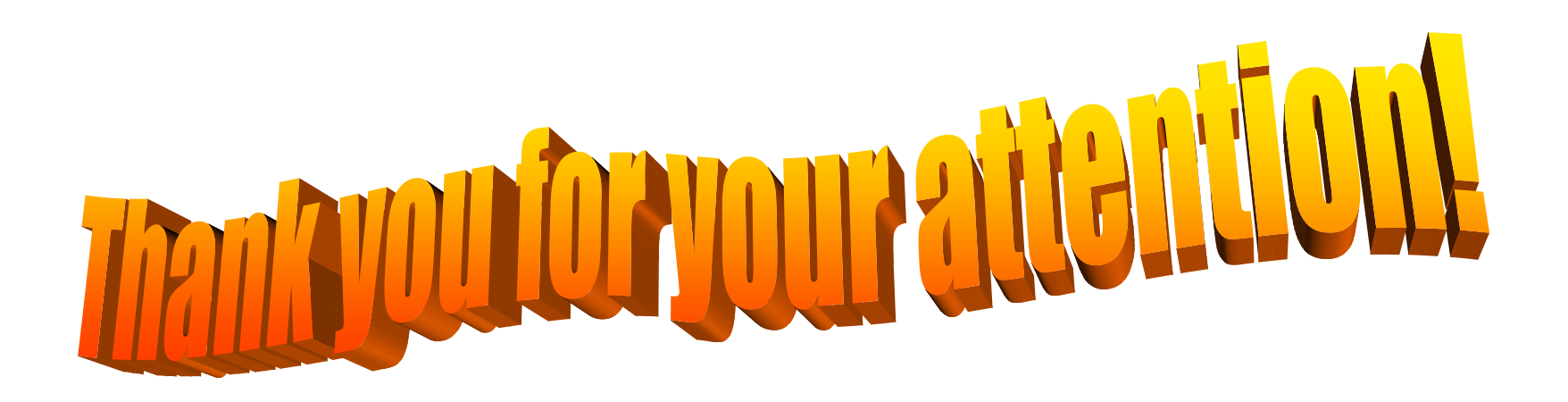